# Bootstrapping a Smalltalk

Preprint of the Smalltalks 2011 International Workshop

G. Casaccio<sup>1,∗</sup>, S. Ducasse<sup>1,∗</sup>, L. Fabresse<sup>2,∗</sup>, J-B Arnaud<sup>1,∗</sup>, B. van Ryseghem<sup>1,</sup>\*

# Abstract

Smalltalk is a reflective system. It means that it is defined in itself in a causally connected way. Traditionally, Smalltalk systems evolved by modifying and cloning what is called an image (a chunk of memory containing all the objects at a given point in time). During the evolution of the system, objects representing it are modified. However, such an image modification and cloning poses several problems: (1) There is no operational machine-executable algorithm that allows one to build a system from scratch. A system object may be modified but it may be difficult to reproduce its exact state before the changes. Therefore it is difficult to get a reproducible process. (2) As a consequence, certain classes may not have been initialized since years. (3) Finally, since the system acts as a living system, it is not simple to evolve the kernel for introducing new abstractions without performing some kind of brain surgery on oneself. There is a need to have a step by step process to build Smalltalk kernels from scratch. In this paper, after an analysis of past and current practices to mutate or generate kernels, we describe a kernel bootstrap process step-by-step. First the illusion of the existence of a kernel is created via stubs objects. Second the classes and meta-classes hierarchy are generated. Code is compiled and finally information needed by the virtual machine and execution are generated and installed.

# 1. Introduction

Smalltalk is a reflective system. It means that it is defined in itself in a causally connected way. Objects and their meta-representation are synchronized, hence editing a class is automatically reflected in the object structure that represents it. The definition of the complete environment is expressed as Smalltalk expressions. This leads to the expected chicken and egg problem: how can we define the system since it needs the system to be defined. Such question is answered as we will show later, by pretending that a version of the system already exists in some form and using such version to express the full blown version of it or its next iteration.

Traditionally Smalltalk systems were not bootstrapped declaratively (by declaratively we mean following an operational machine-executable algorithm)

*Preprint submitted to Elsevier October 28, 2011*

but evolved by cloning what is called an image (a chunk of memory containing all the objects and in particular the objects representing the kernel at a given point in time). A Smalltalk image is a powerful concept, it stores all object states. When the image is restarted, its state is the same as it was at the last snapshot. It is possible to perform some changes and snapshot the image with another name. Some tools such as the SystemTracer in Squeak  $[BDN+07]$  $[BDN+07]$  can produce a new image by applying certain transformations (like pointer representation modification) to the objects.

However, such an image cloning poses several problems:

- 1. While we can produce a new image from an existing one, we have to apply all the sequences of modifications one after the other one. In addition, it may be difficult to get the system to a specific state (*e.g.,* processes) before applying certain update. There is no operational machine-executable algorithm step that allows one to build a system *from scratch*.
- 2. Certain classes have not been initialized since years. Code may rot because not systematically exercised. For example, in old versions of Squeak some initializing methods where referring to fonts

<sup>∗</sup>Corresponding author

*Email addresses:* gwenael.casaccio@inria.fr (G. Casaccio), stephane.ducasse@inria.fr (S. Ducasse),

luc.fabresse@mines-douai.fr (L. Fabresse),

jbarnaud@inria.fr (J-B Arnaud),

benjamin.vanryseghem@gmail.com (B. van Ryseghem) <sup>1</sup>RMoD Project-Team, Inria Lille–Nord Europe / Université de Lille 1.

<sup>2</sup>Université Lille Nord de France, Ecole des Mines de Douai.

stored on hard drive. Such a situation clearly showed that the system was not initialized from its own description and that these initialization methods were absolutely not executed since a couple of years.

- 3. Since the system acts as a living system, it is not simple to evolve the kernel for introducing new abstractions. We have to pay attention and migrate existing objects (changing class representation for example). Some radical changes (*e.g.,* changing the header size of objects) cannot be achieved by simple object changes (because objects with modified object format cannot co-exist in the same image) but require to use disc storage to create a new modified version of the system.
- 4. Since the system is not rebuilt using a process that does not have to execute all the modification stream, it is hard to produce a system with only wanted parts. Current implementations often rely on image shrinkers which remove unnecessary parts of the systems. However, this process is tedious because of the dynamic nature of Smalltalk and the use of reflective features which breaks static analysis [\[LWL05\]](#page-9-1).

The contributions of this paper are:

- 1. A comparison of existing bootstrapping approaches for Smalltalk. Through this comparison we also did our best to document related work (mainly software) because most of them have never been published in any ways and certainly not in scientific venues, did not run anymore and do not provide documentation or an obsolete one;
- 2. The description of CorGen: a process and the steps required to bootstrap a Smalltalk kernel. Our solution uses the GNU Smalltalk infrastructure but the approach can be adapted to use another execution engine (such as a binary loader, or another Smalltalk implementation). The solution presented is fully working and the code snippets are extracted from the actual implementation.

The rest of the paper is structured as follows. In Section [2,](#page-1-0) we present the key aspects of reflective systems by presenting some definitions. We explain the importance of bootstrapping a Smalltalk Kernel. Section [3](#page-3-0) describes other solutions. Section [4](#page-6-0) presents CorGen our approach. Section [5](#page-8-0) discusses some issues. The subsequent Section presents related work and conclude.

#### <span id="page-1-0"></span>2. Reflective System and Bootstrap

Before going any further, we present some definitions that characterize reflective systems.

# *2.1. Definitions*

P. Maes has proposed in the first chapter of her thesis [\[Mae87\]](#page-9-2), precise definitions to clearly characterize reflective programming. We refer here to these definitions:

- A *computational system* is something that *reasons* about and *acts* upon some part of the world, called the *domain* of the system.
- A computational system may also be *causally connected* to its domain. This means that the system and its domain are linked in such a way that if one of the two changes, this leads to an effect upon the other.
- A *meta-system* is a computational system that has as its domain another computational system, called its *object-system*. [...] A meta-system has a representation of its object-system in its data. Its program specifies *meta-computation* about the objectsystem and is therefore called a *meta-program*.
- *Reflection* is the process of reasoning about and/or acting upon oneself (see Figure [1\)](#page-1-1).

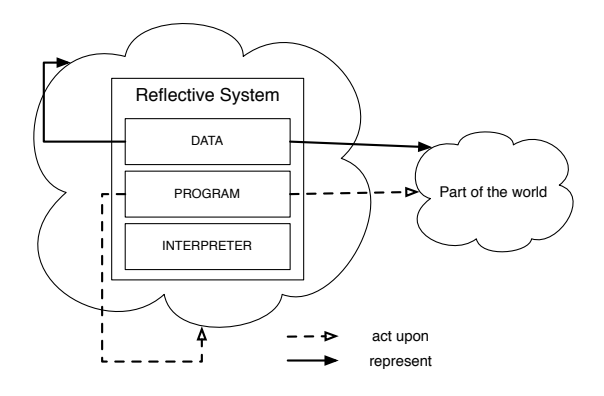

<span id="page-1-1"></span>Figure 1: A reflexive system.

• A *reflective system* is a causally connected metasystem that has as object-system itself. The data of a reflective system contain, besides the representation of some part of the external world, also a causally connected representation of itself, called *self-representation* of the system. [...] When a system is reasoning or acting upon itself, we speak of *reflective computation*.

*Bootstrapping* a kernel is the process that builds the minimal structure of a language that is reusable to define this language itself. The idea is to use as early as possible the benefits of the resulting language by implementing a minimal core whose only goal is to be able to build the full system. As an example of a possible bootstrap: we write in C the minimal structures to represent and execute objects, and we then write with this core the full system. This avoids to have to write the full system (full compiler in C for example). In ObjVLisp [\[Coi87\]](#page-9-3), the class Class is first defined using low level API, then Object is created, then Class is fully reimplemented using the first one.

#### *2.2. Why bootstrapping is important?*

Bootstrapping a system may be perceived as an academic exercise but it has strong software engineering positive properties:

- Agile and explicit process. Having a bootstrap is important to be sure that the system can always be built from the ground. It makes sure that initialization of key parts of the system (character, classes, ...) is exercised each time the system is built. It limits broken code; this is especially important in Smalltalk since classes are initialized at load time, but can evolve afterwards. It also makes sure that there is no hidden dependency. This supports the idea of software construction by selecting elements.
- Warranty of initial state. Currently, the evolution of a Smalltalk image is done by mutating objects in sequence: a stream of changes can bring an image from a state A to a state B. It is not always possible that a change bringing the system to a state C can be applied from state A. It may happen that B has to be reached, and then only C can be applied. Some changes may not be interchangeable and it may be difficult to identify the exact state of the system (for example in terms of running processes). Using a bootstrap process to initialize the kernel, we get the warranty to have a consistent initial state.
- Explicit malleability and evolution support. Having an explicit and operational machine executable process to build a kernel is also important to support evolution of the kernel. The evolution can be performed by defining new entities and their relation with existing ones. There is no need to build transition paths from an existing system to

the next version. This is particularly important for radical changes where migration would be too complex.

Minimal self reference. The self referential aspect of a bootstrap supports the identification of the minimal subset necessary to express itself. It forces hidden information to be made explicit (format of objects...). From that perspective, it supports better portability of the code basis to other systems.

# *2.3. Minimal Infrastructural Requirements*

Figure [2](#page-2-0) depicts the main parts and steps to bootstrap a Smalltalk system (and probably other languages) *i.e.,* generate a new runtime kernel.

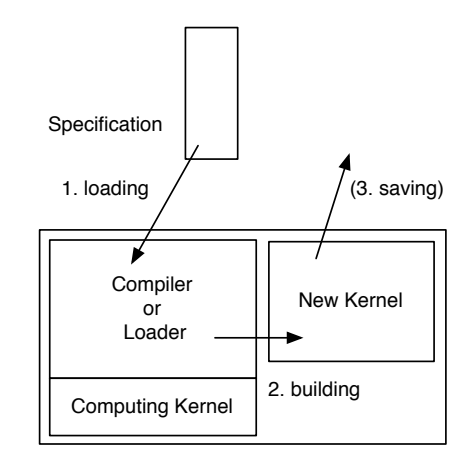

<span id="page-2-0"></span>Figure 2: Bootstrap elementary parts.

The most important elements in a bootstrap process are:

- Specification. A textual or binary description of a kernel. It can be an execution description (Smalltalk expressions) or results of the execution (objects and compiled methods in our case).
- Loader. The loader has an important role because it executes the specification and should lead to the creation of a new kernel (been it a binary or textual one). A loader is either a binary *object loader* or *compiler* that transforms the specification from a given format to another one that can be executed.
- Computing kernel. The computing kernel is the setup required to execute the loader and create the infrastructure of the newly created kernel. The computing kernel does not have to be the same as the newly created kernel. For example a computing

kernel can be a C application executing objects. For example in Resilient  $[ABC^+04]$ , the compiler and the kernel were defined in Java and the kernel was executing Smalltalk bytecode and objects. When the loader is expressed within the same system than the bootstrapped system, the computing kernel can be the same as the resulting kernel. The loader can be expressed either in C or Smalltalk such as Fuel [\[DPDA11\]](#page-9-5).

One of the key points is whether the loader is expressed in the implementation language (C for example) or within the language that is bootstrapped. In the former case, the infrastructure work has to be done with the implementation language. This can be tedious. For example in GNU Smalltalk [\[Gok10\]](#page-9-6) the compiler is written in C, therefore changing the syntax of the language takes much more time than just simply modifying a compiler written in Smalltalk.

# *2.4. Key Challenges*

Several challenges occur when bootstrapping a new kernel.

*Multiple meta dependencies.* Similarly to the chickenegg problem between a class, its metaclass and Object class, there are more complex circular dependencies in a kernel: for example, Array, String and all the literal objects are used to represent the internal structure of classes and they should be described as classes.

*Controlling references.* One of the problems is how to deal with existing kernel code and the dependencies between existing packages. Using the current Smalltalk kernel as the skeleton for a new one is an unstable solution. Indeed, during the class and metaclass creation step, we follow the kernel object graph. During this pass we could escape (*i.e.,* refer to objects or classes not belonging to the new kernel) the new kernel boundaries. This way we may end up having kind of reference leaks and referencing to the full system when accessing existing class variables, processes or pool variables  $[\sqrt{R11}]$ . It is possible to flag and filter escaping objects or objects that should not be part of new kernel; however, it's hard to decide if a shared pool variable should be excluded or not, since excluding it may produce an unworkable system.

And for such reasons building a kernel from scratch offers a good property because of the explicit control of what belongs to the new kernel. This control of all the information added to the kernel comes at the price of their specification.

*Supporting deep changes.* Bootstrapping a new kernel should support deep model changes such as: change of CompiledMethod class, new bytecode definition, new object format, new object model (introduction of traits for example), new scheduling or process implementation or semantics. It should be possible to create restricted kernels with no reference to any other objects.

### <span id="page-3-0"></span>3. Existing Approaches

Bootstrapping a system is the process and steps to produce a (minimal) system able to fully work. As such, generating a Smalltalk image can be seen as the result of the bootstrap process for Smalltalk. This is why traditionally people proposed processes to be able to generate new kernels based on an existing one. We present such solutions now. These solutions can be classified in two categories: *execution-based* (*i.e.,* the system is executed and a trace is used to identify objects that will be part of a new image) or *static-based* (*i.e.,* programs specify all the steps to create a new kernel) approaches.

The simplest way to produce a new image is to save the image with another name. However, the state of the objects is not always in a state that is satisfactory as explained previously. In addition, for certain evolution such as changing object pointers or object headers encoding requires to adapt objects and such different kind of objects cannot coexist in the same image by construction because they require deep changes in the virtual machine.

To support such evolutions, SystemTracer (available in Squeak/Pharo  $[BDN^+09]$  $[BDN^+09]$ ) is a tool that iterates over all the objects contained in an image. For each visited objects a function is applied and the result is written into a new image file. While SystemTracer is useful to support virtual machine changes that should be reflected at the image level, it addresses a specific scenario and not a bootstrap in itself. SystemTracer can be used to save the resulting kernel.

The approaches that generate new images can be roughly categorized as illustrated in Figure [3:](#page-3-0)

- Execution-based approaches. The first category (Spoon [\[Lat\]](#page-9-9), Chácharas [\[Rei\]](#page-9-10)) relies on program execution. The first one starts from a minimal object kernel and copy to this system, methods and classes that are leading to an error at runtime. The second one does the inverse: it copies the objects reached during execution.
- Static-based approaches. The second category is based on a static description of a kernel. The difference between static approaches is about their

level of explicitness. Some approaches (like MicroSqueak [\[Mal\]](#page-9-11)) create in a separate namespace a new kernel and use image serialization (System-Tracer) to generate the resulting core. Other approaches, such as the one presented in this paper, follow a more thorough approach where all the steps are explicitly described. Indeed, the serialization is a shortcut that avoids the description of the object format and other implicit information.

Again, since none of these approaches is documented or sometimes even described, we are doing our best to describe them but we may be wrong. For example, the description of Chácharas on the Web describes ideas that we could not identify in the implementation and its documentation mentioned that it may be obsolete.

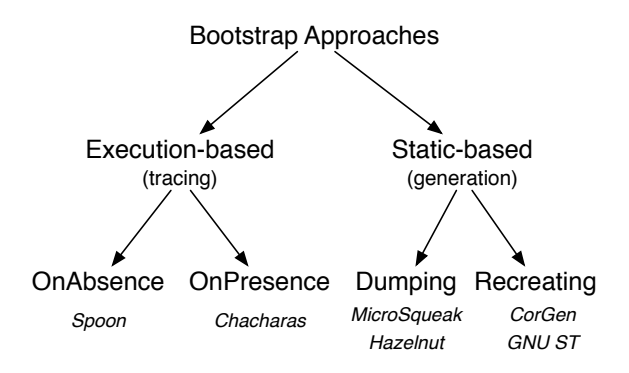

Figure 3: Taxonomy of image generation and bootstrap approaches.

#### *3.1. Execution-based approaches*

The idea behind the execution-based approaches is to generate specialized images. For example, Chácharas was used to create specific images for a 3D clothing engine.

As shown in Figure [4,](#page-5-0) we can use a client/server metaphor. Moreover, different versions of the processes exist. However, we use both systems as an illustration of possible solutions based on execution.

Regarding the client/server metaphor, Chácharas creates a new kernel by copying on the "client-side" the objects reached during an execution on the "server-side". Inversely, Spoon creates a new kernel by importing from the "server-side" the objects that are missing during an execution on the "client-side".

The approach of Spoon is based on a minimal image and a full image running side-by-side. When an object is needed but not present in the client, the server is asked for it. Thus execution-based approaches are done with a client server communication style between two virtual

machines (or potentially two namespaces - however, the fact that the Virtual Machine requires a special object array representing its knowledge about the objects that it can manipulate can be a problem since we cannot have two special arrays in the same image).

The client virtual machine in both Chácharas and Spoon are updated for handling transport of objects between images. The server virtual machine has a full running image and it is used for distributing remote objects. The client virtual machine starts with a minimal kernel, when an object is needed the client virtual machine asks the server to send it. After a certain amount of time errors become less frequent and the image is populated with objects. This process terminates when either the server or the client virtual machine decides to stop the communication.

The question of the creation of the client image is unclear to us: in Spoon, it seems that the minimal image was reached by try and error by its author. Such an image should be minimal but must contain enough functionality to be able to request, and install new objects. We believe that a declarative bootstrap could be used to generate a small client image that integrates such functionalities.

*The problem of the fixed point.* This process raises the question of the state of the resulting system in case of incomplete scenario. As any dynamic analysis (*i.e.,* based on program execution), the coverage of the execution has an impact on the result [\[RD99\]](#page-9-12). The advantage of such approaches is their dynamicity and the way to cope with new entities. There is no predefined description.

#### *3.2. Static-based Approaches*

Static-based approaches use a kernel source definition and generate a new kernel from the kernel sources. The creation of the kernel is often divided in four steps:

- 1. Stub objects generation: Generation of objects needed for the class generation, like symbol table, characters, true, false, nil, or Smalltalk namespace. Here stubs are used to make the system believe that they exist but they are only used for reference and their definition is filled up later.
- 2. Classes and metaclasses generation: Create all the classes and metaclasses and fill their fields (name, superclass, instance variables, format);
- 3. Compilation: All the methods are compiled and added to method dictionaries. Literals within method literal frames should refer to stub objects;

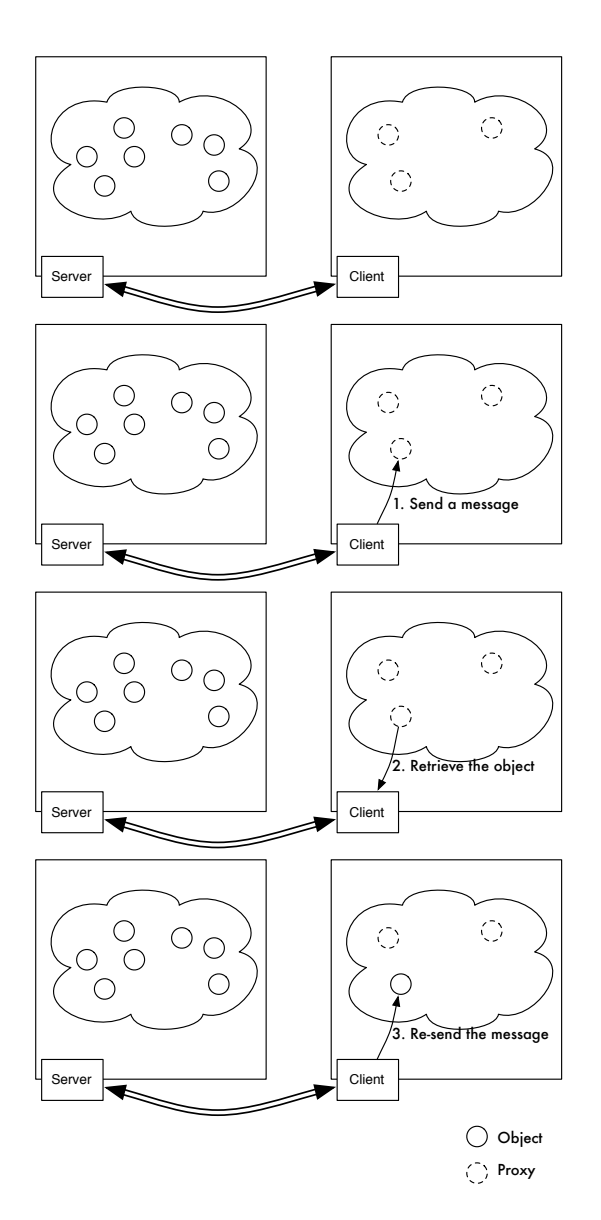

<span id="page-5-0"></span>Figure 4: Lazily populating a small core.

4. Stub objects are replaced by real ones. A first process is created and ready to execute and the special object array is filled.

# *3.2.1. MicroSqueak*

In MicroSqueak, a kernel is loaded from files into a namespace - class names are decorated with a prefix and the generator ensures that the references are selfcontained to the namespace [\[Mal\]](#page-9-11). The MicroSqueak kernel has a regular set of classes, with their compiled methods, shared pools and class variables.

Kernel classes are visited and added to a dictionary,

which is then used by the generator: when the kernel object graph is visited, if a reference to an object class doesn't belong to the generated dictionary, the generation is stopped. During the process some globals are excluded by the visitor like Process, LinkedList or ClassOrganizer. The generator follows the graph of the MicroSqueak kernel objects and fixes the object references. If the referenced class doesn't belong to the MicroSqueak namespace, it's excluded from the generated kernel.

All the external references like nil and the metaclasses are fixed to point to their corresponding entity in the new kernel. Next, an initial process is installed that initializes the image. Finally, the special object array, an array storing objects known by the virtual machine, is installed.

The last step is the serialization of the image, all the objects in the MicroSqueak kernel are visited by the serializer. If the object class doesn't belong to one of the kernel classes the process is stopped. That condition prevents the serializer to escape the kernel and save the full image.

This approach relies on a SystemTracer transformation to change the object format of the compiled method or the class. The introduction of new format cannot be done at the specification level since the computing kernel cannot handle different format.

#### *3.2.2. An Hybrid Approach: Hazelnut*

Hazelnut  $[vR11]$  is an hybrid bootstrapping approach built in Pharo. At the time of this writing, Hazelnut is not fully bootstrapping a Pharo kernel. It is similar to MicroSqueak but it does not rely on a specific list of classes that are manually edited. Hazelnut takes a list of classes as inputs and recursively copy classes (paying attention to cut certain dependencies when the starting system is not correctly layered) into a new namespace and uses SystemTracer to save a new image. Some of the steps of Hazelnuts are similar to the one described later in the paper. However, the main difference is that Hazelnut does not provide a declarative bootstrap, but extract a kernel from an existing one by recursively visiting a selected set of classes. Hazelnut does not support the explicit specification of handling a different object format. It is only possible using a dedicated System-Tracer.

#### *3.2.3. The C GNU Smalltalk bootstrap*

GNU Smalltalk is the only Smalltalk that is able to recreate a new image from scratch. The GNU Smalltalk virtual machine, written in C, performs this task. The bootstrap function in the virtual machine creates some objects like true, false, nil, the characters, a symbol table, the Smalltalk namespace and a processor scheduler. Next, the class and metaclass hierarchy is created. For each class, there is a C struct that stores all its information like its shape (determining that it is an immediate value, a class or a regular object), its name and its instance variables. Finally, an entry is added in the global symbol table for each class. Next, the kernel source files are loaded file by file and are executed as a regular Smalltalk execution, if the class is not present it is created. All the methods in the files are compiled and added to classes. Once all the files are created the classes are initialized.

The main advantage of the GNU Smalltalk approach is to produce a clean image. It recreates all the classes and recompile all the methods. Unfortunately all the process is defined in C as part of the virtual machine level. Therefore it is tedious to change and we cannot take advantage of using Smalltalk to specify it.

### *3.3. Comparing the Approaches*

Both approaches have their advantages and disadvantages; the tracing methods perform well for image migration for instance when the object header is updated or if the image needs to be migrated to 64 bits virtual machine. But they fail when the object graph needs to be controlled and restricted.

Dynamic approaches like Spoon or Chácharas allows one to create kernels with an evaluated portion of code. This is the most dynamic approach, only the needed objects are copied. But it opens multiple questions: when a system is considered as stable, what happens if the server objects are changed too. The server should be in a stable state during the client population. Moreover if the application is an interactive program - a website, a program with an user interface - all the user interactions should be executed.

A step by step approach constructs a new system from scratch. There changing the kernel has no impact on our living system and allows one to experiment with the image. It is easier to distribute a program with a clean environment, without the development tools and unwanted packages. Changing the compiled method or the class format is easy to do with a declarative model.

### <span id="page-6-0"></span>4. CorGen Overview

In this section, we describe CorGen, a bootstrap developed in GNU Smalltalk to bootstrap new Smalltalk kernels and images from scratch. CorGen uses a step by step machine executable approach following the steps

mentioned before more precisely the bootstrap process creation is done in five steps see Figure [6:](#page-7-0)

- 1. Creation of the stub objects for literal objects: nil, true, false, characters ;
- 2. Definition of classes and metaclasses ;
- 3. Method compilation;
- 4. Creation of process and special object array;
- 5. Image serialization.

We will go over these steps and illustrate them using code snippets taken from CorGen. The full code of CorGen is given in [Appendix A.](#page-10-0) Figure [5](#page-6-1) shows the declaration of the Bootstrap class and its instance variables that hold essential information such as the literals objects: nil, true, false, characters, symbols. Note that we concatenate 'Gst' to name variables<sup>[3](#page-6-2)</sup> to make sure that we can compile the code (since we cannot have variable named nil, true, false...). In addition, instead of manually listing all the kernel classes, expressing their inheritance relationship and instance variables, we use files saved in a specific directory. Each file only contains the class definition with its instance variables. This way we can modify the list of classes without having to change the bootstrap as illustrated in the bootstrapKernel method.

```
Object subclass: Bootstrap [
```

```
| nilGst trueGst falseGst smalltalkGst
  charactersGst symbolTableGst files ... |
Bootstrap class>>bootstrapKernel [
  <category: 'bootstrapping'>
  self new
    files: self kernelSourceFiles;
    bootstrap ]
"..." ]
```
<span id="page-6-1"></span>Figure 5: Defining some variables, getting the list of all the core classes and launching the bootstrap.

Figure [6](#page-7-0) describes the main steps of the bootstrap. We first create and initialize stub objects (*nil*, ...). We then import sources of kernel classes and create stub classes for them. We process each stub class to fix its internals and add methods. Then, literal objects are created. Finally, some special objects are created (*Processor*, ...) and the image is saved.

<span id="page-6-2"></span><sup>&</sup>lt;sup>3</sup>Note that naming conventions are slightly different in the source code given in [Appendix A.](#page-10-0) We changed it here to be more understable.

```
Bootstrap>>bootstrap [
  <category: 'bootstrapping'>
  self
    instantiateSmalltalkObjects;
    importClassesFromSources;
    processClasses;
    setupSmalltalkObjects;
    saveImage]
```
<span id="page-7-0"></span>Figure 6: Bootstrap process code.

# *4.1. Creation of the stub for literal objects: nil, true, false, characters*

A set of initial objects are created, see Figure [7.](#page-7-1) nil, true, false, and characters are created but since their respective classes are not created at this stage, their are instances of the class GstObject. The class field of these objects will be later correctly filled when their respective class has been created and compiled. The symbol table is created and then used when symbols are created. Also the characters and the Smalltalk namespace are created too and like the other objects their class isn't set.

```
Bootstrap>>instantiateSmalltalkObjects [
```
<category: 'instantiate'> self instantiateNilGst; instantiateTrueGst; instantiateFalseGst; instantiateCharactersTable; *"build all the characters"* instantiateEnvironment *"create System Dictionary"*]

<span id="page-7-1"></span>Figure 7: stubs creation source code

The created objects are instances of GstObject, this is the root class of all the objects knows by the bootstrapper. With GstObject»gstClass:, GstObject»gstClass messages the developer has access to the class of the object. The instance variables are accessible with the GstObject»slotAt:put:, GstObject»slotAt:.

#### *4.2. Classes and metaclasses creation*

Since the different stubs objects are created, classes and metaclasses can be created (see Figure [8\)](#page-7-2). All the information for their creation, can be stored in files, or in a model. We create the different classes and metaclasses with the meta-information imported from files. But the method dictionary is for now not yet initialized. We set the name, and since it's a symbol it's added to the symbol table. We set the superclass, the set of subclasses

but since the Set class isn't yet defined we have to set it after. And the same is done for the instance variables, category, environment, shared pools and class variables. The metaclass is linked to its class. Now we've setted up the class and metaclass hierarchy, the previously unset classes of nil, false, true, characters, string, and symbol are set.

# Bootstrap>>**processClasses** [

*"fill the class stubs with real classes"* self *"create classes and add them to System Dictionary"* createClasses; *"compile and install CompileMethods"* compileMethods ]

<span id="page-7-2"></span>Figure 8: Proccess classes source code.

#### *4.3. Method Compilation*

Now classes and metaclasses are correctly filled, they can be used by the compiler to generate the methods. The methods source are taken from the model or the kernel source file. The compiler used here may be a dedicated one, so that the bytecode set or other optimization may be changed. The compiler is parametrized by an environment and a symbol table; the symbol table is used to store new symbols and the globals lookup is achieved via this environment. When the method is compiled it is installed in the method dictionary of the class.

#### *4.4. Creation of process and special object array*

The kernel classes are created and initialized, but this is not enough to have a runnable image: some objects are missing such as the Processor. An idle process is created, it will be activated when no other processes are running in the image (see Figure [9\)](#page-8-1). Another process is created, it initializes the system by calling all the classes initialize methods. Next, the ProcessorScheduler is created and initialized with the different processes. Finally the special object array is created, this array contains all the objects known by the virtual machine. It stores the Message class, doesNotUnderstand: symbol, the ProcessScheduler, true, false, nil. This object is specific to the virtual machine. The bootstrapper has to populate it with the needed objects. The system is complete and ready to be saved in an image file.

The method createInitContext creates a method context object that points to the method that will get executed when the image will start.

#### Bootstrap>>**setupSmalltalkObjects** [

<category: 'bootstrap'>

self

setupCharacter; *"insert references to the Character table"* setupSymbol; *"insert references to the Symbol table"* setupProcessor *"create Processor and install it"* ]

Bootstrap>>**setupProcessor** [

| processorGst | processGst := self createProcess. processorGst := GstProcessorScheduler new. processorGst scheduler: nilGst; processes: self buildProcessList; activeProcess: processGst; idleTasks: nilGst. ] Bootstrap>>**createProcess** [ | processGst | (processGst := GstProcess new) nextLink: nilGst; suspendedContext: self createInitContext; priority: 4; myList: nilGst; name: GstString new; interrupts: nilGst; interruptLock: nilGst ]

<span id="page-8-1"></span>Figure 9: Final set up of specific objects.

# *4.5. Image serialization*

The serialization is a classical object graph transversal. We follow the object graph; writing them one by one in a stream and adding them in an identity dictionary to avoid serializing twice the same object. There is nothing special here, the responsibility of the serialization is let to the object; and the shape writer if the object has a special shape like the compiled method or byte array. The image header is written, the special object array and all the objects are saved on disk.

# *4.6. Resulting Kernel*

The kernel used for image generation is a little kernel with few classes: only about 54 classes; those classes enable to generate a Smalltalk system with reflection. This kernel is not certainly not minimal. We think that it is possible to generate a smaller kernel; for instance the Array class can replace the method dictionary class. *Kernel (15 classes):* Behavior, BlockClosure, Block-Context, Boolean, Class, ClassDescription, ContextPart, False, Metaclass, MethodContext, Method-Info, Object, ProcessorScheduler, True, UndefinedObject.

*Collection (27 classes):* Array, ArrayedCollection, Bag, BindingDictionary, ByteArray, CharacterArray, Collection, CompiledBlock, CompiledCode, CompiledMethod, Dictionary, HashedCollection, IdentityDictionary, Iterable, Link, LinkedList, LookupTable, MethodDictionary, OrderedCollection, Process, Semaphore, SequenceableCollection, Set, String, Symbol, SystemDictionary, WeakSet.

*Magnitude (12 classes):* Association, Character, Float, Fraction, Integer, LookupKey, Magnitude, MethodInfo, Number, SmallInteger, VariableBinding, HomedAssociation.

#### <span id="page-8-0"></span>5. Discussion

Our approach is similar in the way Common Lisp is bootstrapped [\[Rho08\]](#page-9-13). Lisp like Smalltalk has the concept of image, and for generating new images they migrate their current image. In that paper they describe their approach for generating a new virtual machine and new image. First a cross compiler is compiled inside the host. A special namespace beginning with SB is used by the cross-compiler. The cross compiler is then used for generating lisp object files. Those files are loaded inside a pseudo image, which is simply a byte array. Once the image is built, the virtual machine uses it for the initialization of the image.

### *5.1. Ruby and Python*

For Ruby, the Ruby kernel is loaded, bootstrapped and initialized. The process is different than our bootstrap process: the initialization mixed Ruby initialization and virtual machine initialization in C. The process is divided in multiple module initialization; all the modules are initialized from the virtual machine side. Once all the modules are initialized the virtual machine can evaluate some Ruby code.

At the beginning, some virtual machine modules are initialized and some stubs objects are created like the symbol table and it interns some symbols. The classes BasicObject, Object, Module, Class, True, False, Nil are created and the hierarchy is correctly set. The Kernel module is created. Then, few primitives methods are inserted in the method dictionaries of these initial classes. Other modules like threads are initialized and the virtual machine is operational. And the Ruby virtual machine is ready to execute code.

Python kernel bootstrapping is really close to the Ruby's one; in C, the Python virtual machine is initialized. Some classes stubs are created and initialized in the virtual machine, some strings are interned. After the modules creation and initialization, the interpreter is ready to execute some code.

#### *5.2. Static vs. Execution-based approaches*

It's easier to control the result of a static generation in a reflective and dynamic language such Smalltalk; with a kernel we can reproduce all the steps to generate an image from the stub object generation to the method compilation and image writing. It's easy to change the object format or the byte code with a new compiler.

Execution-based approaches are dynamic. On the one hand, they are more risky because it is difficult to carefully control the set objects that will be selected for the bootstrapped image by following an object graph. For example, bootstrapping by tracing the objects used by a Browser will probably end up at cloning the image because it uses reflection and would imply marking all objects as used. This approach is also not suitable for interactive programs. On the other hand, this dynamic approach is interesting to see the minimal runtime required by a program and unit testing can help to see if it behaves well. But the tracing stage is crucial to deliver a reliable image, it should be done by taking a maximum of the execution paths. Ideally, all possible execution paths should be traced.

#### *5.3. Process and parallel evolution*

Our experience working on Hazelnut while the core of Pharo itself was heavily evolving shows us that a declarative bootstrap can be tedious because we should pay attention of the parallel evolution of the declarative bootstrap class definition and the classes currently modified in the system. Bootstrapping an existing system where dependencies are not layered is tedious. Hazelnut took the process to not be based on a declarative specification but to use the current image as input and to be traced [ $v$ R11]. Our conclusion is that a declarative bootstrap as the one of CorGen is clearly a good solution for the static core of the system but depending on the life cycle of a project it worth starting with an execution-based (tracing) approach as an intermediate solution.

### 6. Conclusion

Bootstrapping a reflective language is the last step towards full auto description. For long time, Smalltalks evolved by cloning their image instead of using a step by step executable process starting from scratch. In this paper we presented the bootstrap process we implemented in GNU Smalltalk. It opens a wide range of applications such as supporting multiple minimal kernels and new generation of kernel as well as the co-evolution of kernel and Virtual Machines.

# *Acknowledgements*

This work was supported by Ministry of Higher Education and Research, Nord-Pas de Calais Regional Council and FEDER through the Contrat de Projets Etat Region (CPER) 2007-2013.

- <span id="page-9-4"></span>[ABG+04] Jakob R. Andersen, Lars Bak, Steffen Grarup, Kasper V. Lund, Toke Eskildsen, Klaus Marius Hansen, and Mads Torgersen. Design, implementation, and evaluation of the resilient smalltalk embedded platform. In *Proceedings of ESUG International Smalltalk Conference 2004*, September 2004.
- <span id="page-9-0"></span>[BDN+07] Andrew Black, Stéphane Ducasse, Oscar Nierstrasz, Damien Pollet, Damien Cassou, and Marcus Denker. *Squeak by Example*. Square Bracket Associates, 2007.
- <span id="page-9-8"></span>[BDN+09] Andrew P. Black, Stéphane Ducasse, Oscar Nierstrasz, Damien Pollet, Damien Cassou, and Marcus Denker. *Pharo by Example*. Square Bracket Associates, 2009.
- <span id="page-9-3"></span>[Coi87] Pierre Cointe. Metaclasses are first class: the ObjVlisp model. In *Proceedings OOPSLA '87, ACM SIGPLAN Notices*, volume 22, pages 156–167, December 1987.
- <span id="page-9-5"></span>[DPDA11] Martin Dias, Mariano Martinez Peck, Stéphane Ducasse, and Gabriela Arévalo. Clustered serialization with fuel. In *Proceedings of ESUG International Workshop on Smalltalk Technologies (IWST 2011)*, Edinburgh, Scotland, 2011.<br>[Gok10] Cano Gokel.
	- $Computer$  *Programming using GNU Smalltalk*. [http://www.canol.info/books/computer\\_](http://www.canol.info/books/computer_programming_using_gnu_smalltalk/) [programming\\_using\\_gnu\\_smalltalk/](http://www.canol.info/books/computer_programming_using_gnu_smalltalk/), 2010.
- <span id="page-9-9"></span><span id="page-9-6"></span>[Lat] Craig Latta. Spoon. <http://netjam.org/projects/spoon/>.
- <span id="page-9-1"></span>[LWL05] Benjamin Livshits, John Whaley, and Monica S. Lam. Reflection analysis for java. In *Proceedings of Asian Symposium on Programming Languages and Systems*, 2005.
- <span id="page-9-2"></span>[Mae87] Pattie Maes. *Computational Reflection*. PhD thesis, Laboratory for Artificial Intelligence, Vrije Universiteit Brussel, Brussels Belgium, January 1987.
- <span id="page-9-11"></span>[Mal] John Maloney. Microsqueak. [http://web.media.mit.edu/](http://web.media.mit.edu/~jmaloney/microsqueak/) [~jmaloney/microsqueak/](http://web.media.mit.edu/~jmaloney/microsqueak/).
- <span id="page-9-12"></span>[RD99] Tamar Richner and Stéphane Ducasse. Recovering highlevel views of object-oriented applications from static and dynamic information. In Hongji Yang and Lee White, editors, *Proceedings of 15th IEEE International Conference on Software Maintenance (ICSM'99)*, pages 13–22, Los Alamitos CA, September 1999. IEEE Computer Society Press.
- <span id="page-9-10"></span>[Rei] Alejandro Reimondo. Image gestation project. [http://](http://alereimondo.no-ip.org/ImageGestation) [alereimondo.no-ip.org/ImageGestation](http://alereimondo.no-ip.org/ImageGestation).
- <span id="page-9-13"></span>[Rho08] Christophe Rhodes. Sbcl: A sanely-bootstrappable common lisp. In *International Workshop on Self Sustainable Systems (S3)*, pages 74–86, 2008.
- <span id="page-9-7"></span>[vR11] Benjamin van Ryseghem. Hazelnut: dynamically creating a kernel in a reflective language, 2011. [http://rmod.](http://rmod.lille.inria.fr/web/pier/software/Seed) [lille.inria.fr/web/pier/software/Seed](http://rmod.lille.inria.fr/web/pier/software/Seed).

<span id="page-10-0"></span>Appendix A. GNU ST source code of CoreGen

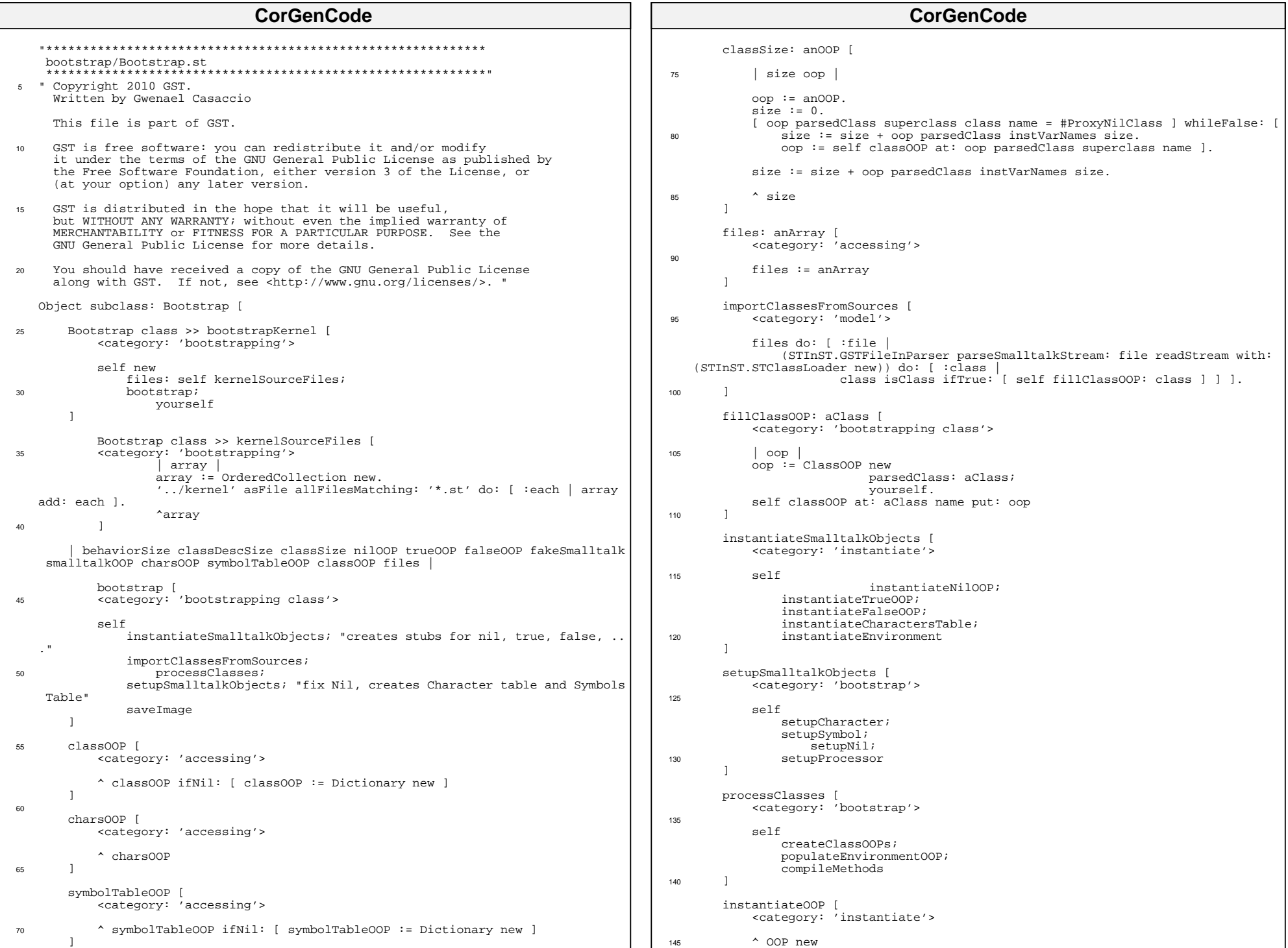

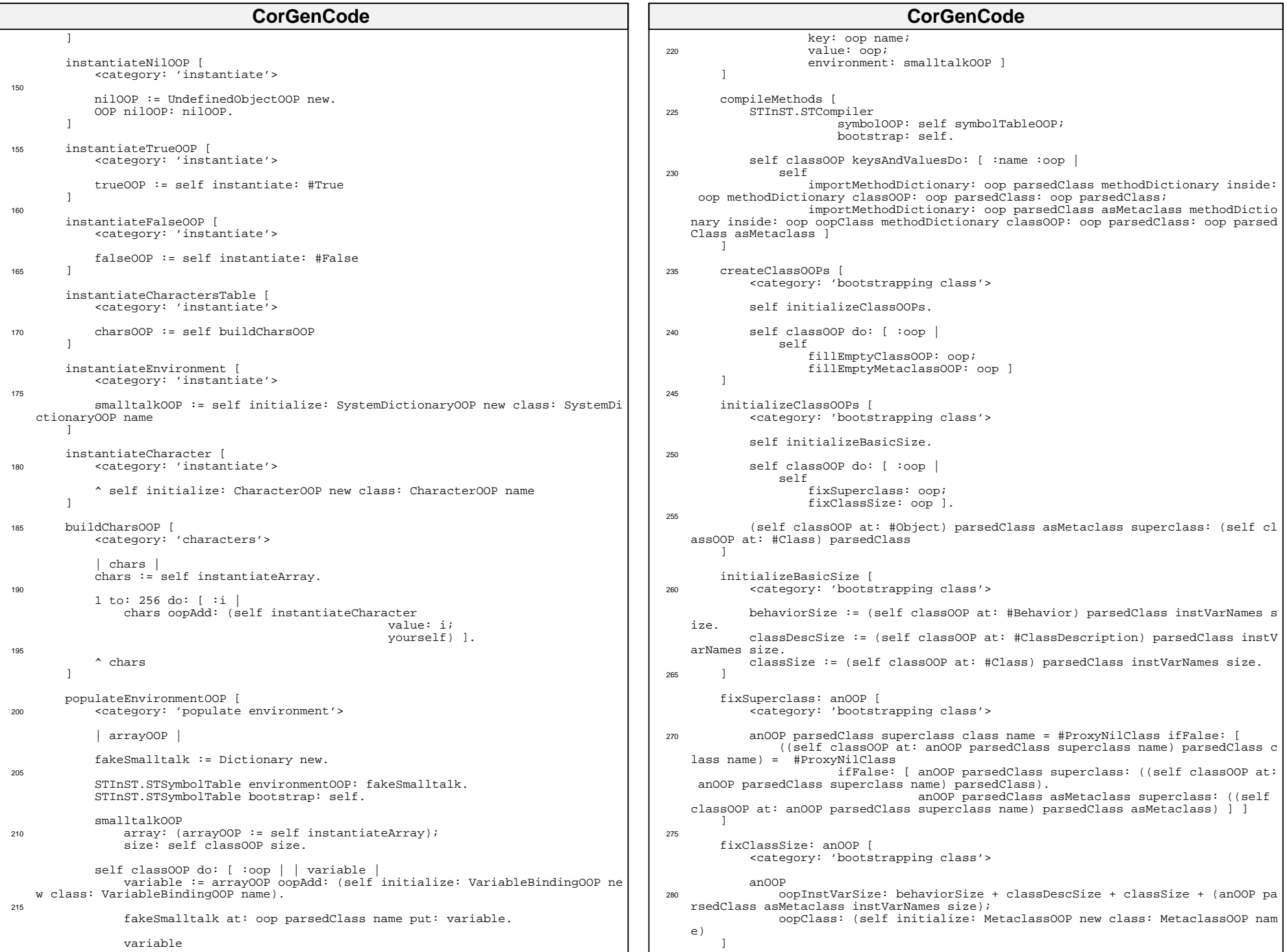

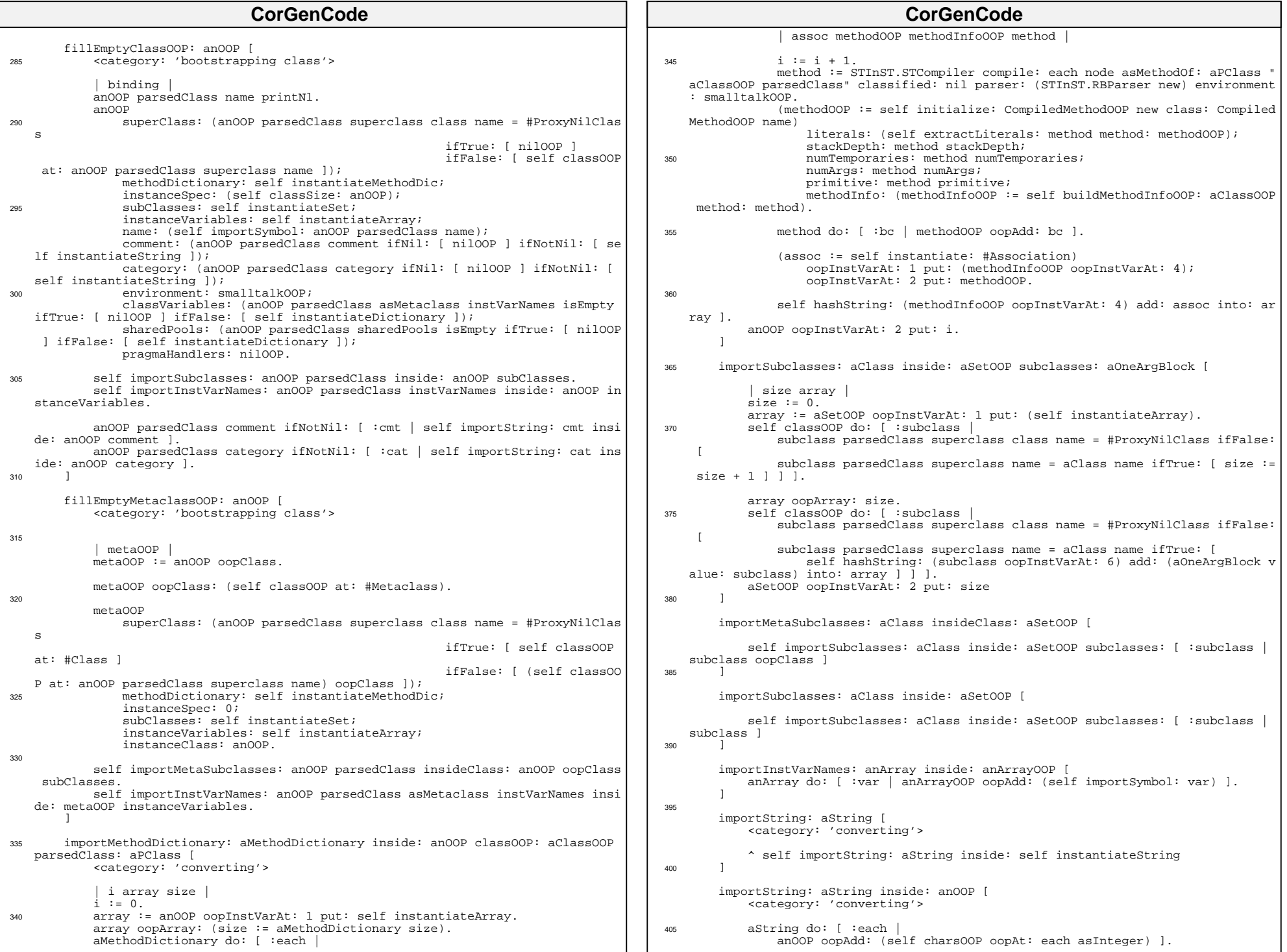

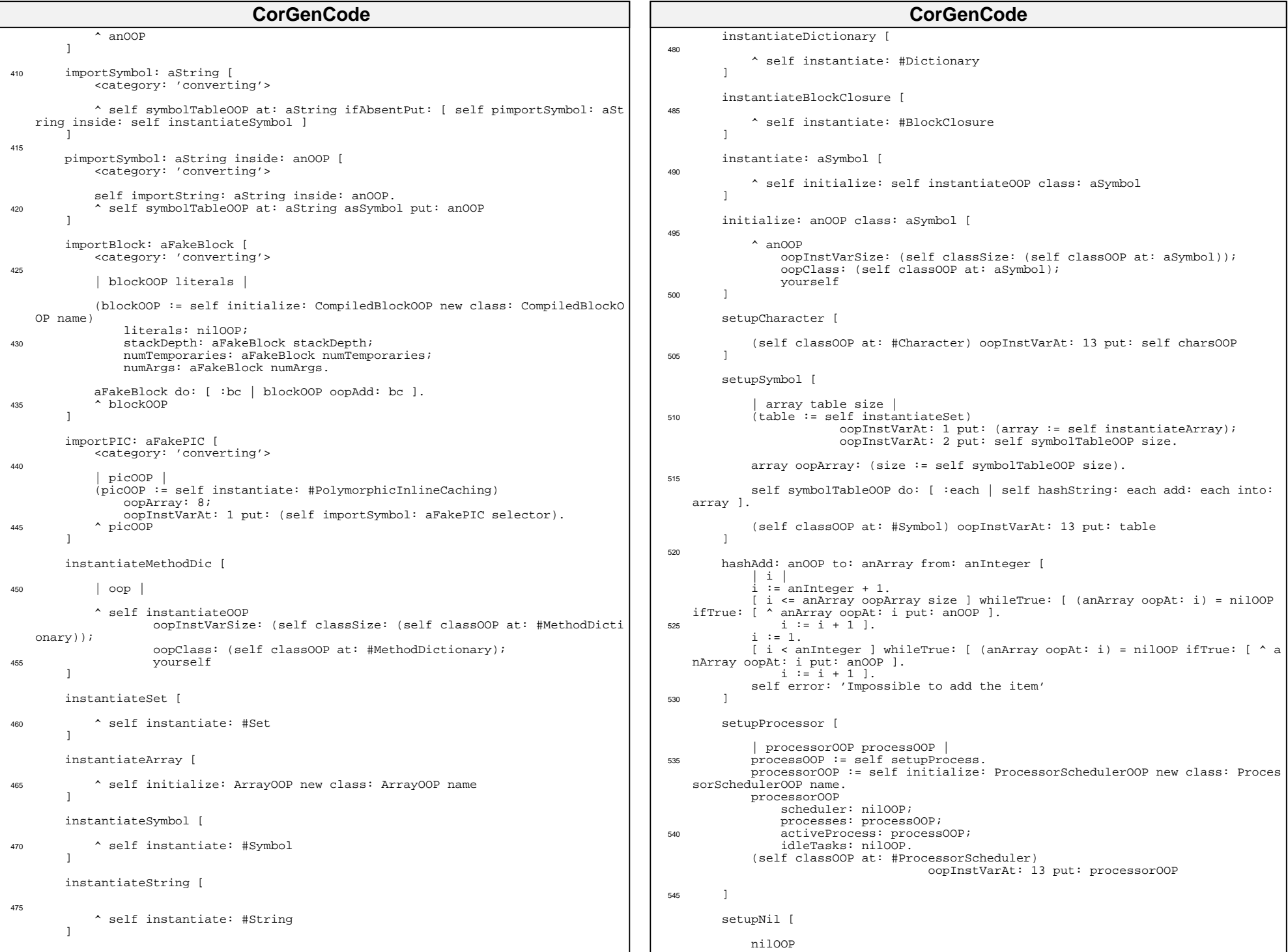

```
550 oopInstVarSize: 0;
 oopClass: (self classOOP at: #UndefinedObject) ] setupProcess [555| processOOP |
(processOOP := self initialize: ProcessOOP new class: ProcessOOP name) nextLink: nilOOP;
 suspendedContext: self setupBootstrapContext;560 priority: 4;
 myList: nilOOP;
 name: (self instantiate: #String); interrupts: nilOOP;
 interruptLock: nilOOP.565self importString: 'Bootstrap' inside: processOOP name.^ processOOP ]570 setupBootstrapContext [find

 (contextOOP := self initialize: MethodContextOOP new class: MethodContextOOP name)575 parent: nilOOP;\frac{1}{2}p: 1;
   sp: 1;
 receiver: (self classOOP at: #Bootstrap); method: nilOOP;580 flags: 0.find := false.
(((self classOOP at: #Bootstrap) oopClass oopInstVarAt: 2) oopInstVarAt: 1) oopDo: [ :assoc |
 | cmpMth |
585 cmpMth := assoc oopInstVarAt: 2.
 (self equal: ((cmpMth oopInstVarAt: 6) oopInstVarAt: 4) and: 'initialize') ifTrue: [ 
find := true.
contextOOP oopInstVarAt: 5 put: cmpMth.
(cmpMth oopInstVarAt: 3) timesRepeat: [ contextOOP oopAdd: 0 ]. " Temps "590 (cmpMth oopInstVarAt: 2) timesRepeat: [ contextOOP oopAdd: 0 ] ] " Stack depth " ].contextOOP oopAdd: 0.
contextOOP oopAdd: 0.
contextOOP oopAdd: 0.
 contextOOP oopAdd: 0.595
contextOOP oopAdd: 0.
contextOOP oopAdd: 0.
contextOOP oopAdd: 0.600 find ifFalse: [ self error: 'Boostrap class not found' ].^{\wedge} context00P
       ] equal: anOOP and: aString [605 aString size = anOOP oopArray size ifFalse: [ ^ false ].1 to: aString size do: [ :i

 (aString at: i) value = ((anOOP oopAt: i) oopInstVarAt: 1) ifFalse:\lceil \wedge false \rceil \rceil.
          ^{\prime} true
610 ]
       buildMethodInfoOOP: aClassOOP method: aFakeCompiledMethod [<category: 'method'>615 | methodInfoOOP

 (methodInfoOOP := self initialize: MethodInfoOOP new class: MethodInfoOOP name)sourceCode: nilOOP;CorGenCodecategory: self instantiateString;
                                                                                                 classOOP: aClassOOP;
 selector: (self importSymbol: aFakeCompiledMethod selector).620
 self importString: aFakeCompiledMethod methodCategory inside: (methodInfoOOP oopInstVarAt: 2).
 ^ methodInfoOOP ]625 extractLiterals: aFakeCompiledMethod method: aMethodOOP[<category: 'method'>| literals |
literals := self instantiateArray.630 aFakeCompiledMethod literals 
 do: [ :each | | oop | 
 oop := literals oopAdd: (each asGSTOop: self). each isFakeBlock ifTrue: [ oop
 oopInstVarAt: 1 put: literals;635 oopInstVarAt: 5 put: aMethodOOP ].each isFakePIC ifTrue: [oop oopInstVarAt: 2 put: aMethodOOP ] ].^ literals ]640 hashString: anOOP [
<category: 'oop hash'>| sum |
sum := 0.
 anOOP oopDo: [ :each | 645
 sum := sum + (each oopInstVarAt: 1) ].^ sum bitAnd: SmallInteger largest ]650 hashString: aStringOOP add: anOOP into: anArrayOOP [<category: 'oop hash'>| pos | 
 pos := ((self hashString: aStringOOP) \\ anArrayOOP oopArray size) + 1.655 (anArrayOOP oopAt: pos) = nilOOP
 ifTrue: [ anArrayOOP oopAt: pos put: anOOP ]
 ifFalse: [ self hashAdd: anOOP to: anArrayOOP from: pos ] ]660 saveImage [(GSTImage save: smalltalkOOP named: 'foo.im')platform: GSTia64;665 nilOOP: nilOOP;
falseOOP: falseOOP;trueOOP: trueOOP;save ]670 nilOOP [
<category: 'accessing'>^ nilOOP675 ] trueOOP [
<category: 'accessing'>680 ^ trueOOP ] falseOOP [
<category: 'accessing'>685^ falseOOP ]CorGenCode
```

```
CorGenCode
                                                                                                                           CorGenCode
       smalltalkOOP [
           <category: 'accessing'>
                                                                                                     symbol addFirst: aMethodNode argumentNames.
690
                                                                                                     aMethodNode body acceptVisitor: self.
           A smalltalkOOP
                                                                                                     self createCompiledMethod
                                                                                          765
                                                                                                 \overline{1}acceptSequenceNode: aSequenceNode [
695
   bootstrap/Compiler.st
                                                                                          770
                                                                                                     symbol addFirst: aSequenceNode temporaryNames.
    aSequenceNode statements do: [ :each |
   STInST.RBProgramNode subclass: Compiler [
                                                                                                         each acceptVisitor: self
                                                                                                 \overline{1}700
       Compiler class >> compile: aMethodNode environment: anEnvironment [
                                                                                                 acceptReturnNode: aReturnNode [
                                                                                          775
           A galf new
                   environment: an Environment;aReturnNode value acceptVisitor: self.
                   methodNode: aMethodNode;
                                                                                                     self bytecode: GSTByteCode.ReturnContextStackTop
705
                   compile;
                   yourself
                                                                                          780
                                                                                                 acceptLiteralNode: aLiteralNode [
       Compiler class >> compile: aMethodNode [
                                                                                                     literals addLast: aLiteralNode value.
710
                                                                                                     self pushLastLiteral
           ^ self compile: aMethodNode environment: Smalltalk
                                                                                          785
                                                                                                 pushLastLiteral [
       Compiler class >> new [
715
                                                                                                     self pushLiteral: literals size
           ^ self basicNew
                                                                                                 \overline{1}790
                   initialize;
                   yourself
                                                                                                 pushLiteral: anInteger [
720
                                                                                                     stackDepth := stackDepth + 1.
        behavior bytecode compiledMethod environment literals methodNode stackDept
                                                                                                     self bytecode: GSTByteCode.PushLitConstant with: anInteger
                                                                                          795
   h symbol |
                                                                                                 \overline{1}initialize [
                                                                                                 bytecode: aByteCode with: anInteger [
725
           stackDepth := 0.bytecode addLast: aByteCode bytecode.
                                                                                          800
           hyterode := OrderedCollection new
                                                                                                     bytecode addLast: anInteger
           literals := OrderedCollection new.
           symbol := OrderedCollection new.
           environment := (self class environment selectSuperspaces: [ : each | eac
                                                                                                 bytecode: aByteCode [
730
   h superspace isNil ]) asArray first
                                                                                          805
                                                                                                     bytecode addLast: aByteCode bytecode
                                                                                                 \overline{1}environment: anEnvironmnent
                                                                                                 lookup: aRBVariableNode [
           envi ronment := anEnvironment
735
                                                                                         810
                                                                                                     node found
                                                                                                     node := aRBVariableNode parent.
       methodNode: aMethodNode [
                                                                                                     found := false.
                                                                                                     [ node isNil or: [ found ] ] whileFalse: [
           methodNode := aMethodNode
                                                                                                         (found := self tempvarLookup: aRBVariableNode from: node) ifTrue: [
740
                                                                                          815
                                                                                             ^{\wedge} true ].
                                                                                                         (found := self argLookup: aRBVariableNode from: node) ifTrue: [ ^ tr
       compile [
                                                                                             ue ].
           methodNode acceptVisitor: self
                                                                                                         node := node parent].
745
                                                                                                     node isNil ifTrue: [ ^ self argLookup: aRBVariableNode ]
                                                                                         820
       compiledMethod [
                                                                                                 tempvarLookup: aRBVariableNode from: aNode [
           * compiledMethod
750
                                                                                                     (aNode isSequence) ifFalse: [ ^ false ].
                                                                                                     (aNode temporaryNames includes: aRBVariableNode name) ifFalse: [ ^ false
                                                                                          825
       createCompiledMethod [
                                                                                              -1.
                                                                                                     ^{\sim} true
           compiledMethod := (environment at: #CompiledMethod) new: bytecode size.
                                                                                                 \mathbf{1}755
           compiledMethod header: 0 literals: literals.
                                                                                                 argLookup: aRBVariableNode from: aNode [
           1 to: bytecode size do: [ :i |
               compiledMethod at: i put: (bytecode at: i) ]
                                                                                          830
                                                                                                      (aNode isBlock) ifFalse: [ ^ false ].
                                                                                                     (aNode argumentNames includes: aRBVariableNode name) ifFalse: [ ^ false
760
       acceptMethodNode: aMethodNode [
                                                                                             \mathbf{1}.
```
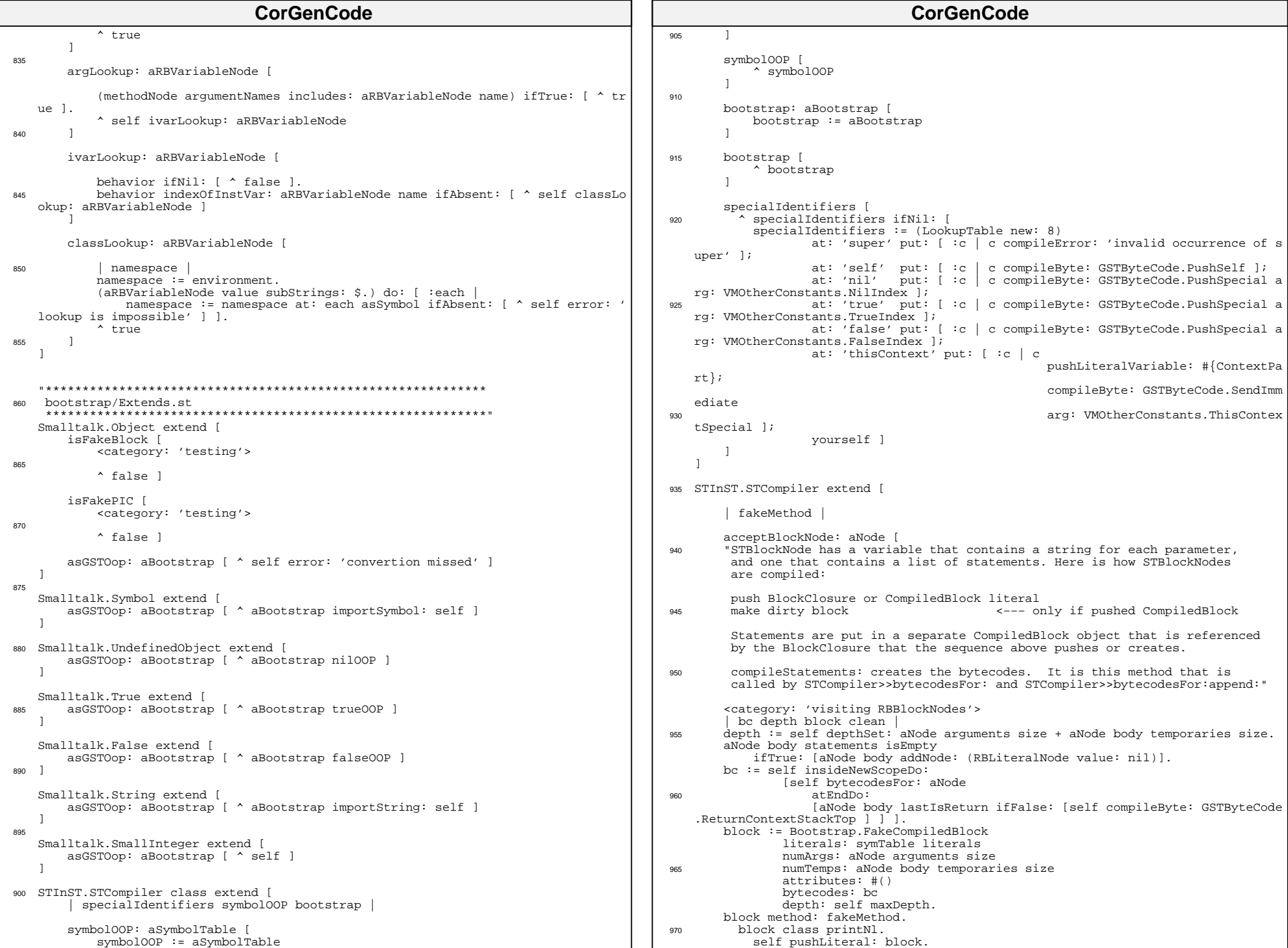

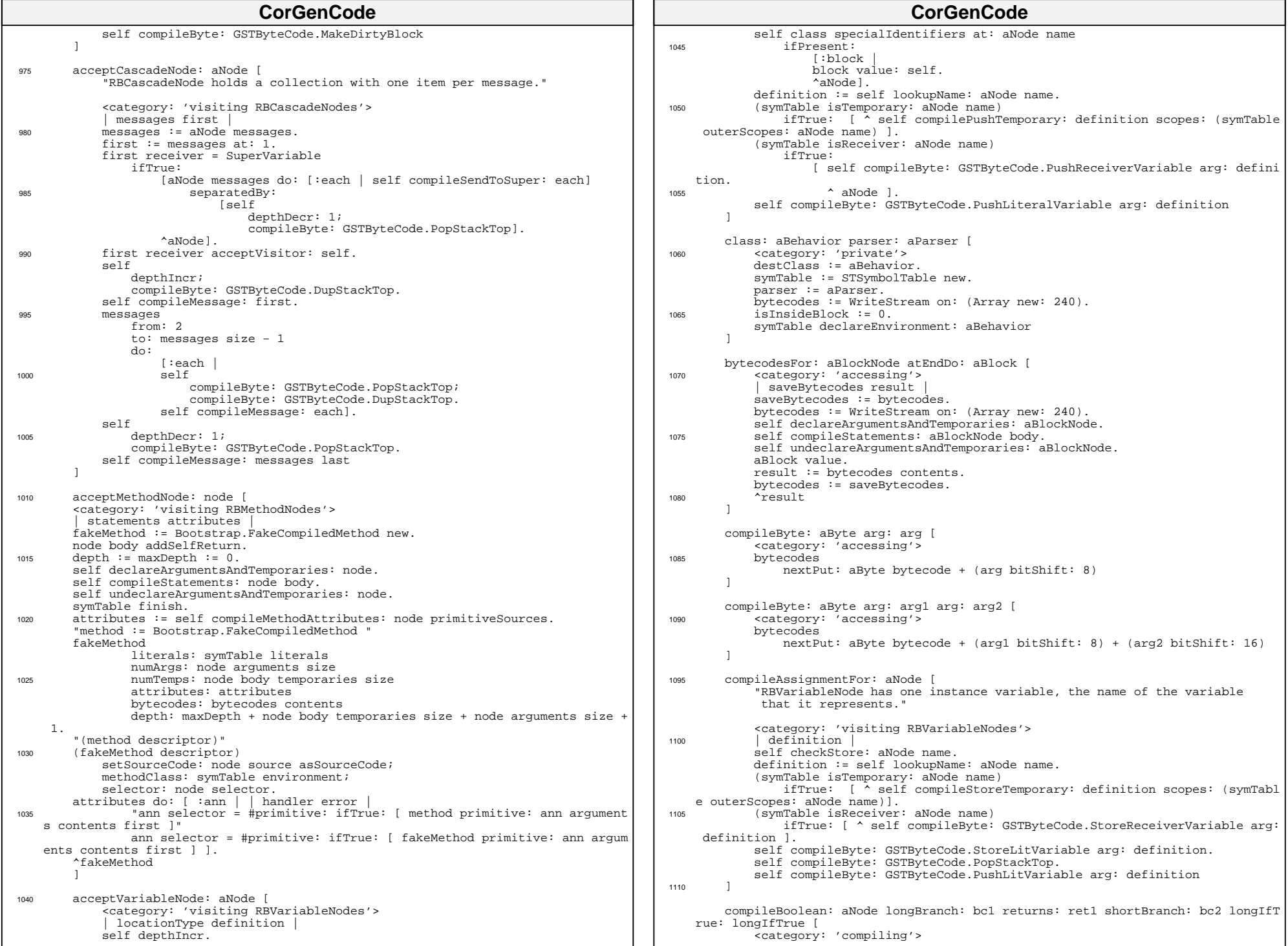

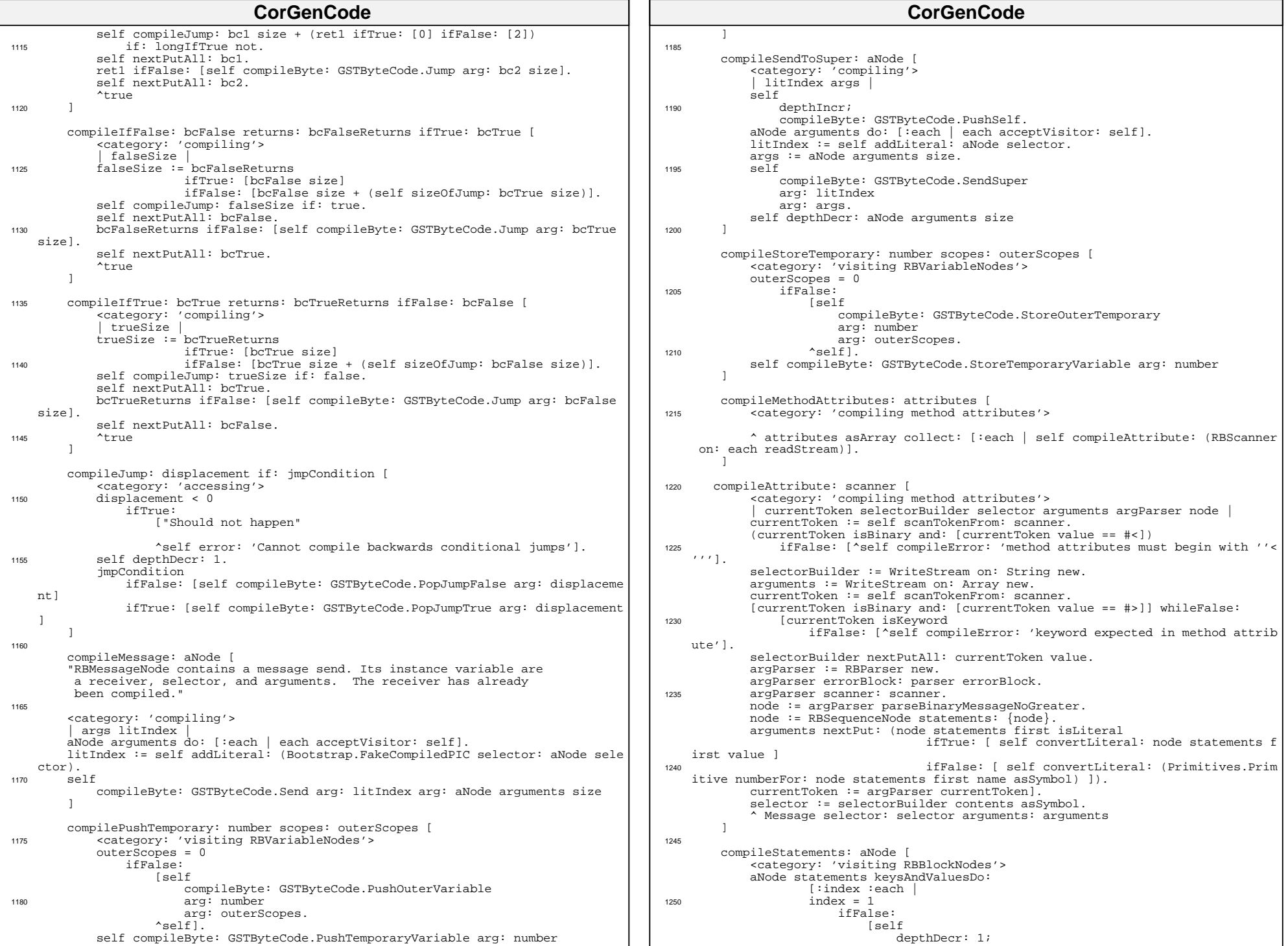

```
 compileByte: GSTByteCode.PopStackTop].
1255 each acceptVisitor: self].aNode statements isEmpty  ifTrue: 
[self
 depthIncr;
1260 compileByte: GSTByteCode.PushSpecial arg: NilIndex] ] acceptReturnNode: aNode [
<category: 'compiling'>1265aNode value acceptVisitor: self. self isInsideBlock
 ifTrue: [ self compileByte: GSTByteCode.ReturnMethodStackTop ]
 ifFalse: [ self compileByte: GSTByteCode.ReturnContextStackTop ]1270
        pushLiteral: value [
<category: 'accessing'>definition |

 definition := self addLiteral: value.1275
self compileByte: GSTByteCode.PushLitConstant arg: definition ] addLiteral: literal [
 <category: 'accessing'>1280" Convert literal as OOP "
^ symTable addLiteral: literal ]1285 convertLiteral: aLiteral [
 aLiteral isSymbol ifTrue: [ ^ self class bootstrap importSymbol: aLiteral ]. aLiteral isNil ifTrue: [ ^ self class bootstrap nilOOP ].
 aLiteral = true ifTrue: [ ^ self class bootstrap trueOOP ].
1290 aLiteral = false ifTrue: [ ^ self class bootstrap falseOOP ].
 aLiteral isString ifTrue: [ ^ self class bootstrap importString: aLiteral ]. aLiteral isInteger ifTrue: [ ^ aLiteral ].^ aLiteral ]1295 ]STInST.STSymbolTable class extend [ | envOOP bootstrap |1300 environmentOOP: aDictionary [ envOOP := aDictionary ] environmentOOP [1305 ^ envOOP ] bootstrap: aBootstrap [
 bootstrap := aBootstrap1310 ] bootstrap [
 ^ bootstrap ]1315 ]STInST.STLiteralsTable extend [ | pos |
 initialize: aSize [
 <category: 'private'>1320array := OrderedCollection new: aSize.pos := -1 ]1325 addLiteral: anObject [CorGenCode<category: 'accessing'>pos := pos + 1.
 array addLast: anObject.1330^ pos ] literals [
 <category: 'accessing'>1335^ array ] trim [
 <category: 'accessing'>1340 ]]STInST.STSymbolTable extend [1345 lookupPoolsFor: symbol [
 <category: 'accessing'>symbol = #Smalltalk ifTrue: [ ^ self class bootstrap smalltalkOOP ].1350 ^ pools at: symbol ifAbsent: [ nil ] ] addPool: poolDictionary [
 <category: 'declaring'>1355 ] declareGlobals [
 <category: 'declaring'>
 pools := self class environmentOOP.1360 ]
 declareEnvironment: aBehavior [ <category: 'declaring'> | i |
 environment := aBehavior.1365 i := −1.
 aBehavior withAllSuperclasses reverseDo: [ : \text{class}
class instVarNames do: [i:iv]
1370 instVars at: iv asSymbolput: (STVariable 
 id: (i := i + 1) scope: 0
 canStore: true )]].1375 self declareGlobals ]]STInST.STClassLoaderObjects.ProxyNilClass extend [1380 superclass [ ^ nil ] instVarNames [1385 * #() ] allSharedPoolDictionariesDo: aBlock [
 "Answer the shared pools visible from methods in the metaclass,1390 in the correct search order." ]]1395 STInST.STClassLoaderObjects.LoadedBehavior extend [ superclass: anObject [
<category: 'accessing'>1400 superclass := anObject ]CorGenCode
```
#### **CorGenCode CorGenCode** allSuperclasses [ Object subclass: FakeCompiledBlock [ "Answer all the receiver's superclasses in a collection" | bc literals descriptor method numArgs numTemps stackDepth 1405 1480 <category: 'accessing class hierarchy'> <shape: #pointer> supers | supers := OrderedCollection new. FakeCompiledBlock class >> literals: lits numArgs: numArg numTemps: numTemp self allSuperclassesDo: [:superclass | supers addLast: superclass]. attributes: attrArray bytecodes: bytecodes depth: depth [  $1410$ Asupers <category: 'instance creation'> 1485 \* (self basicNew: bytecodes size) withAllSuperclasses [ literals: lits numArgs: numArg numTemps: numTemp attributes: attrArr "Answer the receiver and all of its superclasses in a collection" ay bytecodes: bytecodes depth: depth; 1415 vourself <category: 'accessing class hierarchy'>  $\overline{1}$ | supers<sup>1</sup>  $1490$ supers := OrderedCollection with: self. literals: lits numArgs: anInteger numTemps: numTemp attributes: attrArray by self allSuperclassesDo: [:superclass | supers addLast: superclass]. tecodes: bytecodes depth: depth [ 1420 *A*supers  $(1 to: byte codes size) do: [ :i]$ self add: (bytecodes at:  $i)$ ).  $numArgs := anInteger.$  $stackDepth := denth$ . allSharedPoolDictionariesDo: aBlock [ 1495 "Answer the shared pools visible from methods in the metaclass,  $literals := lits.$ in the correct search order."  $numTemps := numTemp.$ 1425  $\overline{1}$ self superclass allSharedPoolDictionariesDo: aBlock 1500  $bc<sub>1</sub>$ <category: 'accessing'> poolResolution [ 1430 "Answer a PoolResolution class to be used for resolving pool ^ bc ifNil: [ bc := OrderedCollection new ] variables while compiling methods on this class."  $\overline{1}$ 1505 <category: 'compiling methods'> add: aByte [ 1435 A STINST PoolResolution current self bc add: aByte  $\overline{1}$ addSelector: aSymbol withMethod: aCompiledMethod [ 1510 at: anInteger [ ^ aSymbol->aCompiledMethod \* self bc at: anInteger 1440 pragmaHandlerFor: aSymbol [ 1515 size L  $\wedge$  [ :x :y | ] A self bc size 1445  $\overline{1}$ printOn: aStream in: aNamespace [ isFakeBlock [ produced the class name when the class is referenced from aNamespace <category: 'testing'> 1520 - a dummy one, since Behavior does not support names." ^ true 1450 <category: 'support for lightweight classes'>  $\overline{1}$ aStream nextPutAll: (self nameIn: aNamespace) 1525 asGSTOop: aBootstraper [ -1 <category: 'converting'> 1455 ^ aBootstraper importBlock: self  $\mathbf{1}$ bootstrap/FakeCompiledBlock.st 1530 method: aFakeCompiledMethod [ 1460 " Copyright 2010 GST. <category: 'accessing'> Written by Gwenael Casaccio method := aFakeCompiledMethod This file is part of GST.  $\overline{1}$  $1000$ GST is free software: you can redistribute it and/or modify method [ 1465 it under the terms of the GNU General Public License as published by <category: 'accessing'> the Free Software Foundation, either version 3 of the License, or (at your option) any later version. A method 1540  $\mathbf{1}$ GST is distributed in the hope that it will be useful. 1470 but WITHOUT ANY WARRANTY; without even the implied warranty of literals [ MERCHANTABILITY or FITNESS FOR A PARTICULAR PURPOSE. See the <category: 'accessing'> GNU General Public License for more details. 1545 ^ literals You should have received a copy of the GNU General Public License  $\overline{1}$ 1475 along with GST. If not, see <http://www.gnu.org/licenses/>. "

![](_page_22_Picture_4.jpeg)

![](_page_23_Picture_4.jpeg)

![](_page_24_Picture_292.jpeg)

```
CorGenCode
                                                                                                                              CorGenCode
                                                                                                ing, ' put: an00P ]').
        visitedItems [
            <category: 'accessing'>
                                                                                                                i := i + 11985
                                                                                                    \overline{1}* visitedItems
                                                                                            2060
                                                                                                    | oopClass oopInstVarSize oopInstVar oopArraySize oopArray |
    \overline{1}1990
                                                                                                    asGSTOop: aBootstrap [
                                                                                                        ^{\sim} self
    2065
    bootstrap/GSTia64.st
     www.communicative.communicative.com/<br>www.communicative.com/
                                                                                                   oopClass: anObject [
1995 Object subclass: GSTia64 [
                                                                                                        <category: 'accessing'>
        GSTia64 class >> wordSize [
                                                                                                        oopClass := anObject
                                                                                           2070
            <category: 'accessing'>
                                                                                                   \overline{1}^{\prime} 8
                                                                                                   oopClass [
2000
                                                                                                        <category: 'accessing'>
   \overline{1}2075
                                                                                                        ^{\circ} copClass
                                                                                                   \mathbf{1}2005
    bootstrap/00P.st
                                                                                                    oopInstVarSize: aByte [
     <category: 'accessing'>
                                                                                            2080
    " Copyright 2010 GST.
      Written by Gwenael Casaccio
                                                                                                        oopInstVarSize := aByte
2010
                                                                                                   \overline{1}This file is part of GST.
                                                                                                   oopInstVarSize [
                                                                                            2085
      GST is free software: you can redistribute it and/or modify
                                                                                                        <category: 'accessing'>
      it under the terms of the GNU General Public License as published by
     the Free Software Foundation, either version 3 of the License, or
                                                                                                        ^ oopInstVarSize
2015
      (at your option) any later version.
                                                                                                   \overline{1}2090
                                                                                                   oopInstVar [
      GST is distributed in the hope that it will be useful,
      but WITHOUT ANY WARRANTY; without even the implied warranty of
                                                                                                        <category: 'instance variables accessing'>
     MERCHANTABILITY or FITNESS FOR A PARTICULAR PURPOSE. See the
2020
      GNU General Public License for more details.
                                                                                                        ^ oopInstVar ifNil: [ oopInstVar := Array new: self oopInstVarSize withA
                                                                                               11: self class nilOOP ]
      You should have received a copy of the GNU General Public License
                                                                                            2095
                                                                                                   \mathbf{1}along with GST. If not, see <http://www.gnu.org/licenses/>. "
                                                                                                   oopInstVarAt: anIndex [
2025
    Object subclass: OOP [
                                                                                                        <category: 'instance variables accessing'>
        | NilOOP |
                                                                                                        * self oopInstVar at: anIndex
                                                                                           2100
        OP class >> nilOOP: anOOP [
                                                                                                   \overline{1}NilOOP := anOOP2030
                                                                                                   oopInstVarAt: anIndex put: anObject [
                                                                                                        <category: 'instance variables accessing'>
        OP class \gg niloop \Gamma2105
            ^{\wedge} Niloop
                                                                                                        ^ self oopInstVar at: anIndex put: anObject
2035
                                                                                                   \overline{1}OOP class >> name [
                                                                                                   oopArray [
            <category: 'accessing'>
                                                                                            2110
                                                                                                        <category: 'array accessing'>
            ^ self subclassResponsibility
                                                                                                        * oopArray ifNil: [ oopArray := OrderedCollection new ]
2040
        \overline{1}\overline{1}OOP class >> model [
                                                                                                   oopArray: anInteger [
                                                                                           2115
            <category: 'accessing'>
                                                                                                        <category: 'array accessing'>
2045* oopArray := Array new: anInteger withAll: self class nilOOP
            \uparrow #()
        \overline{1}\overline{1}2120
        OOP class >> generateModel [
                                                                                                   oopAdd: anObject [
            <category: 'accessing'>
                                                                                                        <category: 'array accessing'>
2050
            self allSubclasses do: [ :each | | i |
                                                                                                        * self oopArray add: anObject
                i := 1.
                                                                                           2125
                                                                                                   \overline{1}each model do: [ :selector
                                                                                                   oopAt: anIndex [
                    each
2055
                        compile: (selector, ' [ ^ self oopInstVarAt: ', i asString,
                                                                                                        <category: 'array accessing'>
    (1)compile: (selector, ': anOOP [ self oopInstVarAt: ', i asStr
                                                                                                        ^ self oopArray at: anIndex
                                                                                            2130
```
![](_page_26_Picture_4.jpeg)

![](_page_27_Picture_326.jpeg)

![](_page_28_Picture_334.jpeg)

![](_page_29_Picture_342.jpeg)

![](_page_30_Picture_340.jpeg)

 and: [aNode receiver body temporaries isEmpty]) ifFalse: [^false].  $\arabla$ Bytecodes :=  $\#$ () aNode arguments do: [:onlyArgument | onlyArgument isBlock ifFalse: [^false].2795(onlyArgument arguments isEmpty and: [onlyArgument body temporaries isEmpty]) ifFalse: [^false].argBytecodes := self bytecodesFor: onlyArgument atEndDo:  $A = 16$ 2800o [self compileByte: PopStackTop; depthDecr: 1]]. whileBytecodes := self bytecodesFor: aNode receiver.self nextPutAll: whileBytecodes. 2805 aNode selector == #repeat ifFalse: [jumpOffsets := self displacementsToJumpAround: argBytecodes size and: whileBytecodes size + 2. "for jump around jump"2810 "The if: clause means: if selector is whileFalse:, compile a 'pop/jump if true'; else compile a 'pop/jump if false'"self compileJump: (self sizeOfJump: jumpOffsets value) if: (aNode selector == #whileTrue or: [aNode selector == #whileTrue:]).self compileByte: Jump arg: jumpOffsets value. argBytecodes isNil ifFalse: [self nextPutAll: argBytecodes].2815self compileByte: JumpBack arg: jumpOffsets key] ifTrue: [self compileBackJump: whileBytecodes size]."Somebody might want to use the return value of #whileTrue:2820 and #whileFalse:"self depthIncr; compileByte: PushSpecial arg: NilIndex. $A + \nu$ ue 2825 ] compileSendToSuper: aNode [ <category: 'compiling'>| litIndex args | 2830 $e^{\alpha}$  depthIncr; compileByte: PushSelf. aNode arguments do: [:each | each acceptVisitor: self].self pushLiteral: destClass superclass.2835 VMSpecialSelectors at: aNode selector ifPresent: [:idx | self compileByte: SendImmediateSuper arg: idx.^aNode]. litIndex := self addLiteral: aNode selector.2840args := aNode arguments size.self compileByte: SendSuper arg: litIndex2845 arg: args. self depthDecr: aNode arguments size ] compileTimesRepeat: aNode [ <category: 'compiling'> $2850$  "aNode receiver acceptVisitor: self."| block | block := aNode arguments first. (block arguments isEmpty and: [block body temporaries isEmpty])  $2855$  ifFalse: [^false]. $^{\sim}$ false ]2860 compileLoop: aNode [ <category: 'compiling'>**CorGenCode**| stop step block | aNode arguments do: 2865[:each | 2870stop isNil ifTrue: 2875^false ]2880 compileBoolean: aNode [aNode arguments do:  $\bar{\mathfrak{l}}$  : each 2885bc1 isNil 2890bc2 isNil  $2895$  if  $TriP$ 29002905 $ifTrue:$ 2910 ifTrue:  $bc2 :=$ 2915^self 2920 returns: ret1 ifTrue: [^self 29252930 ifTrue: [^self returns: ret1 ifTrue: bc2]. ^self error: 'bad boolean message selector'2935

"aNode receiver acceptVisitor: self." stop := step. "to:" step := block. "by:" block := each "do:"]. (block arguments size = 1 and: [block body temporaries isEmpty]) ifFalse: [^false]. [stop := step. step := OneNode "#to:do:"] ifFalse: [step isImmediate ifFalse: [^false]]. <category: 'compiling'>| bc1 ret1 bc2 selector | (each arguments isEmpty and: [each body temporaries isEmpty]) ifFalse: [^false]. ifTrue: [bc1 := self bytecodesFor: each. $ret1 := each isReturn]$  ifFalse: [bc2 := self bytecodesFor: each]].aNode receiver acceptVisitor: self.selector := aNode selector. ["Transform everything into #ifTrue:ifFalse: or #ifFalse:ifTrue:selector == #ifTrue: ifTrue: [selector := #ifTrue:ifFalse:.bc2 := NilIndex "Push nil"].selector == #ifFalse: ifTrue: [selector := #ifFalse:ifTrue:. bc2 := NilIndex "Push nil"].selector == #and: [selector := #ifTrue:ifFalse:."Push false"].  $bc2 := FalseIndex$  selector == #or: [selector := #ifFalse:ifTrue:."Push true"].  $bc2 := TrueIndex$  {PushSpecial.bc2}. compileBoolean: aNode longBranch: bc1 shortBranch: bc2 longIfTrue: selector == #ifTrue:ifFalse:].selector == #ifTrue:ifFalse: compileIfTrue: bc1 returns: ret1 ifFalse: bc2]. selector == #ifFalse:ifTrue: compileIfFalse: bc1**CorGenCode**

![](_page_32_Picture_348.jpeg)

![](_page_33_Picture_20.jpeg)

┑╒

 $\Gamma$ 

```
CorGenCode
                                                                                            CorGenCode
                                                                      BehaviorOOP subclass: MetaclassOOP
     parsedClass: aClass [
3160
                                                                   3235
                                                                        MetaclassOOP class >> name [
        <category: 'accessing'>
                                                                            <category: 'accessing'>
        parsedClass := aClass
                                                                            A #Metaclass
                                                                        \overline{1}3165
                                                                   3240
     parsedClass [
                                                                        MetaclassOOP class >> model [
        <category: 'accessing'>
                                                                            <category: 'accessing'>
         ^ parsedClass
                                                                            ^ super model, #(#instanceClass)
3170
                                                                   3245
  \overline{1}\overline{1}3175 bootstrap/oopModel/CompiledBlockOOP.st
   bootstrap/oopModel/MethodContext00P.st
                                                                      CompiledCodeOOP subclass: CompiledBlockOOP [
                                                                      OOP subclass: MethodContextOOP [
     CompiledBlockOOP class >> name [
        <category: 'accessing'>
                                                                        MethodContextOOP class >> name [
3180
                                                                   3255
                                                                            <category: 'accessing'>
         * #CompiledBlock
                                                                            A #MethodContext
                                                                        \mathbf{1}CompiledBlockOOP class >> model [
                                                                   3260
3185
                                                                        MethodContextOOP class >> model [
        <category: 'accessing'>
                                                                            <category: 'accessing'>
        ^ super model, #(#method)
                                                                            ^ super model, #(#parent #ip #sp #receiver #method #flags)
     -1
3190 ]
                                                                   3265
                                                                     \overline{1}bootstrap/oopModel/CompiledCodeOOP.st
   bootstrap/oopModel/MethodInfo00P.st
3195
                                                                   3270
                                                                      OOP subclass: CompiledCodeOOP [
                                                                      OOP subclass: MethodInfoOOP
     CompiledCode00P class >> name [
        <category: 'accessing'>
                                                                        MethodInfoOOP class >> name [
                                                                            <category: 'accessing'>
3200
                                                                   3275
        ^ #CompiledCode
     \overline{1}A #MethodInfo
                                                                         \overline{1}CompiledCodeOOP class >> model [
        <category: 'accessing'>
                                                                        MethodInfoOOP class >> model [
3205
                                                                   3280
                                                                            <category: 'accessing'>
         * super model, #(#literals #stackDepth #numTemporaries #numArqs)
                                                                            * super model, #(#sourceCode #category #class00P #selector)
                                                                         \overline{1}3210
                                                                   3285 ]
   bootstrap/oopModel/CompiledMethodOOP.st
   bootstrap/oopModel/ProcessOOP.st
                                                                      3215 CompiledCodeOOP subclass: CompiledMethodOOP [
                                                                   3290
                                                                     OOP subclass: ProcessOOP [
     CompiledMethodOOP class >> name [
        <category: 'accessing'>
                                                                        ProcessOOP class >> name [
                                                                            <category: 'accessing'>
         1 #CompiledMethod
22202205*#Process
                                                                        \overline{1}CompiledMethodOOP class >> model [
        <category: 'accessing'>
                                                                        ProcessOOP class >> model [
                                                                           <category: 'accessing'>
3225
                                                                   3300
        * super model, #(#primitive #methodInfo)
     \overline{1}^ super model, #(#nextLink #suspendedContext #priority #myList #name #in
  \overline{1}terrupts #interruptLock)
                                                                         -1
3230
                                                                      - 1
   3305
   bootstrap/oopModel/MetaclassOOP st
```

```
CorGenCode
                      CorGenCode
   bootstrap/oopModel/ProcessorScheduler00P.st
                                                                  behavior: aBehavior [
   <category: 'accessing'>
3310 OOP subclass: ProcessorSchedulerOOP [
                                                             3385
                                                                     behavior := aBehavior
     ProcessorSchedulerOOP class >> name [
                                                                  \overline{1}<category: 'accessing'>
                                                                  named: aString [
        A #ProcessorScheduler
3315
                                                             3390
                                                                     <category: 'accessing'>
                                                                     name := astringProcessorSchedulerOOP class >> model [
                                                                  \mathbf{1}<category: 'accessing'>
                                                                  offset: anInteger [
3320
                                                             3395
        A super model, #(#scheduler #processes #activeProcess #idleTasks)
                                                                     <category: 'accessing'>
     \mathbf{1}\overline{1}offset := anInteger\lceil3325
                                                             3400
  valueFor: anObject [
   bootstrap/oopModel/SystemDictionary00P.st
                                                                     <category: 'accessing'>
   OOP subclass: SystemDictionaryOOP [
                                                                     ^ anObject instVarAt: offset
3330
                                                             3405
                                                                  \overline{1}SystemDictionaryOOP class >> name [
        <category: 'accessing'>
        A #SystemDictionary
                                                             \overline{1}2225kernel/Behavior.st
                                                                SystemDictionaryOOP class >> model [
        <category: 'accessing'>
                                                               Object subclass: Behavior [
                                                                   superClass methodDictionary instanceSpec subClasses instanceVariables |
        ^ super model, #(#array #size)
                                                             34153340
                                                                  <category: 'Language-Implementation'>
     \overline{1}\overline{1}new I
                                                                     <primitive: VMPrimitiveBehaviorNew>
  242022.45bootstrap/oopModel/UndefinedObjectOOP.st
   new: anInteger [
  OOP subclass: UndefinedObjectOOP [
                                                                     <primitive: VMPrimitiveBehaviorNewColon>
     UndefinedObjectOOP class >> name [
                                                             3425 ]
3350
        <category: 'accessing'>
                                                                * #UndefinedObject
                                                                kernel/BlockClosure.st
                                                               3355 ]
                                                             3430
                                                               Object subclass: BlockClosure [
                                                                  | outerContext block receiver |
  bootstrap/oopModel/VariableBindingOOP.st
                                                                  value I
   <primitive: VMPrimitiveValue>
3360
                                                             3435
  OOP subclass: VariableBindingOOP [
                                                               \overline{1}VariableBindingOOP class >> name [
        <category: 'accessing'>
                                                               3365
                                                             3440
        * #VariableBinding
                                                                kernel/BlockContext.st
     \overline{1}ContextPart subclass: BlockContext [
     VariableBindingOOP class >> model [
                                                                  | outerContext |
        <category: 'accessing'>
3370
                                                             3445 ]
        * super model, #(#key #value #environment)
                                                                kernel/Boolean st
  - 1
                                                                3375
                                                             3450
                                                               Object subclass: Boolean [
  \overline{1}kernel/ActiveVariable st
   3380 Object subclass: ActiveVariable [
      hehavior name offset afterChanges beforeChanges
                                                                kernel/Bootstrap_st
```
![](_page_36_Picture_4.jpeg)

![](_page_37_Picture_308.jpeg)

![](_page_38_Picture_4.jpeg)

![](_page_39_Picture_319.jpeg)

![](_page_40_Picture_269.jpeg)

```
CorGenCode
                                                                   CorGenCode
                                                   4195
                                                 4270 kernel/True st
                                                   identityHash [
      <category: 'hash'>
                                                   Boolean subclass: True [
      <primitive: VMPrimitiveObjectHash>
4200
                                                4275
                                                   hash [
                                                   kernel/UndefinedObject_st
                                                   <category: 'hash'>
4205
                                                   Object subclass: UndefinedObject [
      <primitive: VMPrimitiveObjectHash>
                                                 4280 ]
    allOwners [
                                                   4210
      <category: 'reflection'>
                                                   kernel/Collections/Array.st
                                                 <primitive: VMPrimitiveObjectOwners>
                                                  ArrayedCollection subclass: Array [
    nextInstance [
4245<category: 'reflection'>
                                                   kernel/Collections/ArrayedCollection.st
      <primitive: VMPrimitiveObjectNextInstance>
                                                   SequenceableCollection subclass: ArrayedCollection [
1220doesNotUnderstand: aMessage [
                                                4295
      <category: 'error handling'>
                                                   kernel/Collections/Bag.st
                                                   perform: selectorOrMessageOrMethod [
4225
                                                 4300 Collection subclass: Bag [
                                                  \overline{1}perform: selectorOrMethod with: arg1 [
                                                   4230
                                                 4305 kernel/Collections/BindingDictionary.st
    perform: selectorOrMethod with: arg1 with: arg2 [
                                                   Dictionary subclass: BindingDictionary [
    perform: selectorOrMethod with: arql with: arq2 with: arq3 [
                                                   \mathbf{1}4235
                                                4310
    perform: selectorOrMethod with: arg1 with: arg2 with: arg3 with: arg4 [
                                                   kernel/Collections/ByteArray.st
                                                   4240
    perform: selectorOrMethod withArguments: argumentsArray [
                                                   Array subclass: ByteArray [
                                                4315 ]
  \overline{1}kernel/Collections/CharacterArray.st
                                                   kernel/PolymorphicInlineCaching.st
                                                 4320
  Array subclass: CharacterArray [
  Object subclass: PolymorphicInlineCaching [
    selector cmpCode |
1250kernel/Collections/Collection st
  kernel/ProcessMemorySpace.st
                                                   Iterable subclass: Collection [
  4255
  ObjectMemorySpace subclass: ProcessMemorySpace [
                                                1220kernel/Collections/CompiledBlock.st
4260 kernel/ProcessorScheduler.st
                                                   4335 CompiledCode subclass: CompiledBlock [
  Object subclass: ProcessorScheduler [
                                                     method |
    ProcessorScheduler class [ | uniqueInstance | ]
                                                   \overline{1}| scheduler processLists activeProcess idleTasks processTimeslice gcSemaphor
1265e gcArray |
                                                 4340
                                                   kernel/Collections/CompiledCode.st
                                                   ArrayedCollection subclass: CompiledCode |
```
![](_page_42_Picture_4.jpeg)

![](_page_43_Picture_4.jpeg)

```
CorGenCode
                                                                                                          CorGenCode
                                                                                 self environment at: name
                                                                                 kernel/primitives/WMPrimitiveIntegerGe_st
                                                                                  Primitive class >> doIt: anInterpret [
                                                                             4715 Primitive subclass: VMPrimitiveIntegerGe [
          <category: 'accessing'>
4645
                                                                                    VMPrimitiveIntegerGe class >> description [
          self subclassResponsibility
                                                                                        <category: 'accessing'>
      \overline{1}4720
                                                                                        * 'Compare two integer numbers'
4650
   VMPrimitiveIntegerGe class >> doIt: anInterpret [
    kernel/primitives/VMPrimitiveBehaviorNew.st
    4725
                                                                                        \vert x v \vert4655 Primitive subclass: VMPrimitiveBehaviorNew [
                                                                                        \overline{x} := anInterpret pop) isInteger ifFalse: [ self error: 'receiver is not
                                                                                  an integer' 1.
      VMPrimitiveBehaviorNew class >> description [
                                                                                        \overline{y} := anInterpret pop) isInteger ifFalse: [ self error: 'argument is not
          <category: 'accessing'>
                                                                                  an integer : \prime, (anInterpret top) ].
                                                                                        "anInterpret receiver = anInterpret pop ifTrue: [ anInterpret pushTrue00
          self subclassResponsibility
                                                                                 P ] ifFalse: [ anInterpret pushFalseOOP ]."
4660
                                                                                        anInterpret receiver = anInterpret pop ifTrue: [ anInterpret pushTrueOOP
                                                                                  ] ifFalse: [ anInterpret pushFalse00P ].
      VMPrimitiveBehaviorNew class >> doIt: anInterpret [
                                                                             4730"anInterpret returnToTop"
          <category: 'accessing'>
                                                                                    \overline{1}\mathbf{1}4665
          \overline{\phantom{a}}\overline{0} \overline{1} = an Interpret instantiate: an Interpret top sized: 0.
                                                                             anInterpret top: oop
                                                                                  kernel/primitives/VMPrimitiveIntegerGt.st
                                                                                  4670 ]
                                                                                 Primitive subclass: VMPrimitiveIntegerGt [
   VMPrimitiveIntegerGt class >> doIt: anInterpret [
                                                                             4740kernel/primitives/VMPrimitiveBehaviorNewColon.st
    4675
                                                                                        |i|Primitive subclass: VMPrimitiveBehaviorNewColon [
                                                                                        (j := anInterpret pop) isInteger ifFalse: [ self error: 'receiver is not
                                                                                  an integer' ].
      VMPrimitiveBehaviorNewColon class >> doIt: anInterpret [
                                                                                        \overline{a} := anInterpret pop) isInteger ifFalse: [ self error: 'argument is not
                                                                                  an integer' ].
          <category: 'accessing'>
                                                                                       \frac{1}{1} > \frac{1}{1}4680
                                                                             4745ifTrue: [ anInterpret pushTrueOOP ]
          \log size
          size := anInterpret pop.ifFalse: [ anInterpret pushFalseOOP ]
          oop := anInterpret instantiate: anInterpret top sized: size.
          anInterpret top: oop
                                                                                 \overline{1}4685
                                                                             4750
   \overline{1}kernel/primitives/VMPrimitiveIntegerLe.st
   4690 kernel/primitives/VMPrimitiveIntegerEg.st
                                                                             4755 Primitive subclass: VMPrimitiveIntegerLe [
    Primitive subclass: VMPrimitiveIntegerEq [
                                                                                    VMPrimitiveIntegerLe class >> description [
                                                                                        <category: 'accessing'>
      VMPrimitiveIntegerEq class >> description [
          <category: 'accessing'>
                                                                                        * 'Compare two integer numbers'
4695
                                                                             4760
                                                                                    \overline{1}* 'Compare two integer numbers'
                                                                                    VMPrimitiveIntegerLe class >> doIt: anInterpret [
      \overline{1}VMPrimitiveIntegerEq class >> doIt: anInterpret [
4700
                                                                             4765
                                                                                         х у |
                                                                                        (x := an<br>Interpret pop) is Integer if False: [ self error: 'receiver is not
                                                                                  an integer' 1
           x \, v(x := anInterpret pop) is Integer if False: [ self error: 'receiver is not
                                                                                        (y := anInterpret pop) isInteger ifFalse: [ self error: 'argument is not
                                                                                  an integer: ', (anInterpret top) 1.
    an integer' 1.
          \overline{y} := an Interpret pop) is Integer if False: [ self error: 'argument is not
                                                                                        "anInterpret receiver = anInterpret pop ifTrue: [ anInterpret pushTrue00
    an integer: ', (anInterpret top) ].
                                                                                 P ] ifFalse: [ anInterpret pushFalseOOP ]."
          "anInterpret receiver = anInterpret pop ifTrue: [ anInterpret pushTrue00
                                                                                        anInterpret receiver = anInterpret pop ifTrue: [ anInterpret pushTrueOOP
4705
   P ] ifFalse: [ anInterpret pushFalseOOP ].'
                                                                                  ] ifFalse: [ anInterpret pushFalseOOP ].
          anInterpret receiver = anInterpret pop ifTrue: [ anInterpret pushTrueOOP
                                                                             4770"anInterpret returnToTop"
    l ifFalse: [ anInterpret pushFalseOOP ].
                                                                                    \overline{1}"anInterpret returnToTop"
                                                                                 \mathbf{1}4710kernel/primitives/VMPrimitiveIntegerLt.st
```

```
CorGenCode
                                                                                     CorGenCode
   4850
  Primitive subclass: VMPrimitiveIntegerLt [
                                                                    VMPrimitiveObjectChangeClassTo class >> doIt: anInterpreter [
     VMPrimitiveIntegerLt class >> doIt: anInterpret [
                                                                       class
4780
                                                                       class := anInterpreter pop.
                                                                      anInterpreter top isInteger ifTrue: [ self error: 'cannot change class o
        |i|4855
        (j := anInterpret pop) is Integer if False: [ self error: 'argument is not
                                                                 f integer' ].
   an integer' ].
                                                                      anInterpreter top: (anInterpreter top oopClass: class)
        (i := anInterpret pop) is Integer if False: [ self error: 'argument is not
   an integer' 1.
        نہ ہتی
                                                                 \overline{1}4785
           ifTrue: [ anInterpret pushTrueOOP ]
                                                              4860
           ifFalse: [ anInterpret pushFalseOOP ]
                                                                 kernel/primitives/VMPrimitiveObjectClass.st
  \overline{1}47904865 Primitive subclass: VMPrimitiveObjectClass [
  kernel/primitives/VMPrimitiveNew.st
                                                                    VMPrimitiveObjectClass class >> doIt: anInterpreter [
   4795 Primitive subclass: VMPrimitiveNew [
                                                                      anInterpreter top: (anInterpreter top isInteger
                                                                                                ifTrue: [ anInterpreter smallInteger
     VMPrimitiveNew class >> description [
                                                              4870
                                                                 \overline{1}* 'Instantiate a new object'
                                                                                                ifFalse: [ anInterpreter top oopClas
                                                                 s ] )1000 - 1\overline{1}4875
   kernel/primitives/VMPrimitiveObjectAt.st
                                                                 kernel/primitives/VMPrimitiveObjectEq.st
4805
                                                                  Primitive subclass: VMPrimitiveObjectAt [
                                                                 Primitive subclass: VMPrimitiveObjectEq [
     VMPrimitiveObjectAt class >> doIt: anInterpret [
                                                              4880
                                                                    VMPrimitiveObjectEq class >> doIt: anInterpreter [
4810
         index
        index := anInterpret pop.| oop |anInterpret top: (anInterpret top oopAt: index)
                                                                      \overline{op} := anInterpreter pop.
                                                                      anInterpreter top: (anInterpreter top == oop)
                                                              4885
  \overline{1}4815
                                                                 \mathbf{1}kernel/primitives/VMPrimitiveObjectAtPut.st
                                                              4890 kernel/primitives/VMPrimitiveObjectHash.st
                                                                  Primitive subclass: VMPrimitiveObjectHash [
4820 Primitive subclass: VMPrimitiveObjectAtPut [
     VMPrimitiveObjectAtPut class >> doIt: anInterpret [
                                                              4895
                                                                 | index oop
        oop := anInterpret pop.
                                                                 kernel/primitives/VMPrimitiveObjectInstVarAt.st
4825
                                                                  index := anInterpret pop.anInterpret top: (anInterpret top oopAt: index put: oop)
                                                                 Primitive subclass: VMPrimitiveObjectInstVarAt [
                                                              4900VMPrimitiveObjectInstVarAt class >> doIt: anInterpreter [
4830
                                                                       index
  anInterpreter top isInteger ifFalse: [ ^ self error: 'should be an integ
   kernel/primitives/VMPrimitiveObjectBecome.st
                                                                 er'].
   index := anInterpreter pop.4905
4835 Primitive subclass: VMPrimitiveObjectBecome [
                                                                      anInterpreter top: (anInterpreter top oopInstVarAt: index)
                                                                   \overline{1}\overline{1}\overline{1}4910
4840 kernel/primitives/VMPrimitiveObjectBecomeForward.st
   Primitive subclass: VMPrimitiveObjectBecomeForward [
                                                                 kernel/primitives/VMPrimitiveObjectInstVarAtPut.st
                                                                  \mathbf{1}4915 Primitive subclass: VMPrimitiveObjectInstVarAtPut [
4845VMPrimitiveObjectInstVarAtPut class >> doIt: anInterpreter [
   kernel/primitives/VMPrimitiveObjectChangeClassTo.st
   | index op |Primitive subclass: VMPrimitiveObjectChangeClassTo [
                                                                      oop := anInterpreter pop.
                                                              4920
```

```
CorGenCode
                   CorGenCode
       anInterpreter top isInteger ifFalse: [ ^ self error: 'should be an integ
                                                    4995 - 1er' 1
       index := anInterpreter pop.
       anInterpreter top: (anInterpreter top oopInstVarAt: index put: oop)
                                                      kernel/shape/DoubleWord.st
                                                      4925
                                                    5000
  \overline{1}Shape subclass: DoubleWord [
  4930 kernel/primitives/VMPrimitiveObjectNextInstance.st
  kernel/shape/QuadWord.st
  Primitive subclass: VMPrimitiveObjectNextInstance [
                                                       Shape subclass: OuadWord [
  - 1
                                                      \overline{1}5010
4935
  kernel/primitives/VMPrimitiveObjectOwners.st
  kernel/shape/Shape.st
                                                      Primitive subclass: VMPrimitiveObjectOwners [
                                                    5015 Object subclass: Shape [
4940 - 1\overline{1}kernel/primitives/VMPrimitiveObjectSize.st
  5020 kernel/shape/WordShape st
AAEPrimitive subclass: VMPrimitiveObjectSize [
                                                      Shape subclass: WordShape [
    VMPrimitiveObjectSize class >> doIt: anInterpret [
      anInterpret top: (anInterpret top oopSize)
4950
  \overline{1}4955
  kernel/primitives/VMPrimitivePrint.st
  Primitive subclass: VMPrimitivePrint [
    VMPrimitivePrint class >> description [
4960
      <category: 'accessing'>
       * 'Output string on the display, used for the bootstrap step'
4965
    VMPrimitivePrint class >> doIt: anInterpret [
      anInterpret top print00PString
    \overline{1}4970 1
  kernel/primitives/VMPrimitiveValue.st
  AQ75Primitive subclass: VMPrimitiveValue [
    VMPrimitiveValue class >> description [
      <category: 'accessing'>
4980
       * 'BlockClosure value'
    \overline{1}VMPrimitiveValue class >> doIt: anInterpret [
4985
       anInterpret blockValue
    \overline{1}\overline{1}4990kernel/shape/ByteShape.st
  Shape subclass: ByteShape [
                                                                                                  36/36
```